Zeitschrift der Bayerischen Staatsbauverwaltung für Hochbau, Städtebau, Wohnungsbau, Verkehr, Straßen- und Brückenbau

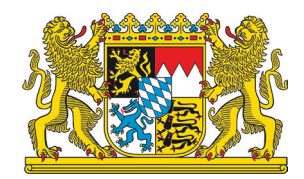

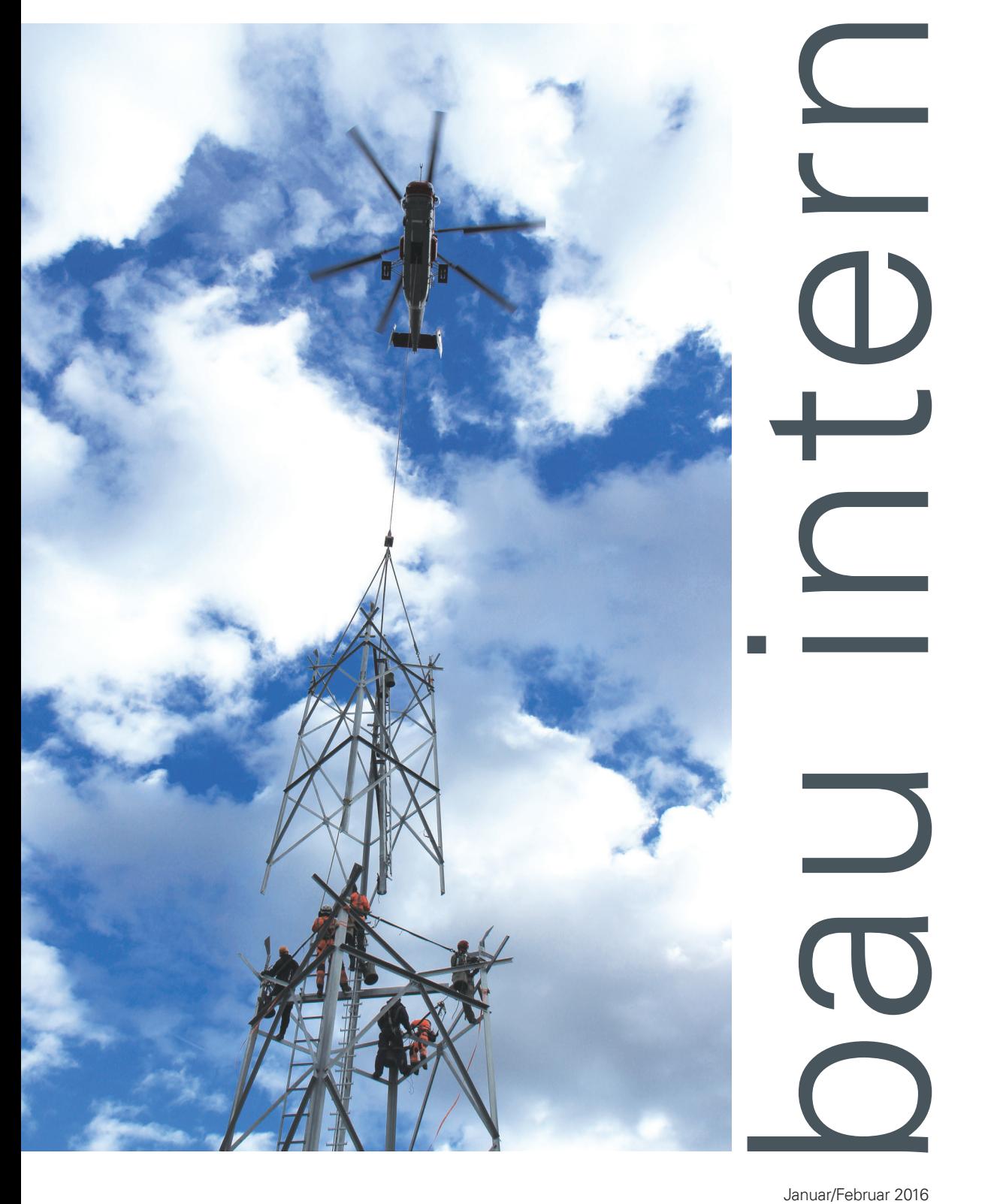

Januar/Februar 2016

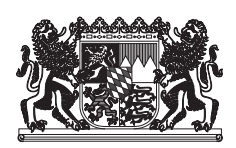

Zeitschrift der Bayerischen Staatsbauverwaltung für Hochbau, Städtebau, Wohnungsbau, Verkehr, Straßen- und Brückenbau

#### **Herausgeber**

Oberste Baubehörde im Bayerischen Staatsministerium des Innern, für Bau und Verkehr

## **Redaktionsleitung**

Astrid Drebes, M.A. Oberste Baubehörde im Bayerischen Staatsministerium des Innern, für Bau und Verkehr Franz-Josef-Strauß-Ring 4 80539 München Tel. 089 2192 3471, Fax 089 2192 13471 E-Mail: astrid.drebes@stmi.bayern.de

Die mit dem Namen des Verfassers gezeichneten Artikel stellen nicht unbedingt die Meinung des Herausgebers oder der Redaktion dar.

## **Verlag / Druck**

Gebr. Geiselberger GmbH Martin-Moser-Straße 23 84503 Altötting Tel. 08671 5065-0 Fax: 08671 5065-68 E-Mail: mail@geiselberger.de

Verantwortlich für den Anzeigenteil Michael Tasche Tel. 08671 5065-51

Erscheint als Zweimonatszeitschrift. Bezugspreis je Heft Euro 4,20, Jahresabonnement Euro 22,50 zuzüglich Versandkosten.

Bestellung direkt beim Verlag. Das Jahresabonnement verlängert sich um ein Jahr, wenn es nicht vor Ablauf des Jahres schriftlich beim Verlag gekündigt wird.

Für unverlangt eingesandte Manuskripte wird keine Gewähr übernommen. Nachdruck – auch auszugsweise – nur mit Genehmigung des Herausgebers. Alle Rechte, auch das der Übersetzung, vorbehalten.

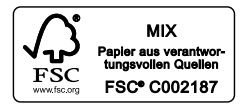

# **Inhalt**

- Christine Mantel, Daniel Kaus **Wohnungspakt Bayern**  $\Delta$
- 6 Angela Kick **Wohngeldreform 2016**
- Andreas Kronthaler, Peter Butz 9 **BOS Digitalfunk** Abschluss des Netzaufbaus
- 12 Eberhard Schmid, Elena Almeida, Alfons Lenz, Christian Weiß **Ludwig-Maximilians-Universität München** Die bauliche Entwicklung auf dem High-Tech-Campus Martinsried-Großhadern
- 16 Ursula Haubner, Dr. Inge Lauterbach **Museum 22I20I18 Kühnertsgasse in Nürnberg** Sanierung von drei Handwerkerhäusern aus dem 14. und 15. Jahrhundert
- 18 Andreas Hecke **Die neue Bräubachtalbrücke** Semiintegrale Bauweise anstelle von 84 Auflagerpunkten
- 2o Harald Claußen, Vanessa Brückel **Winterdienst-Management-System Bayern** Top-Technologie – Bayern als Vorreiter
- Werner Ott 23 **Visualisierung von Planungen und Bauabläufen** Von der Voruntersuchung bis zur virtuellen Baustelle

## 26 Andreas Baur **Modernste Telekommunikationstechnik in der Staatsbauverwaltung** Projekt PROTEUS: Die wichtigsten Neuerungen für die Mitarbeiterinnen und Mitarbeiter

28 **Personalien** 

# **Titelbild**

BOS Digitalfunk – In Oberstaufen wurde eine 50 Meter hohe Stahlgitterkonstruktion errichtet. © Staatliches Bauamt Kempten

# **Wohnungspakt Bayern**

Christine Mantel Daniel Kaus

Nach Abschluss ihres Asylverfahrens genießen anerkannte Flüchtlinge Residenzfreiheit und sollen sich ab diesem Zeitpunkt selbst mit Wohnraum am Wohnungsmarkt versorgen. Häufig verfügen sie jedoch nur über eingeschränkte finanzielle Mittel und sind daher auf günstige, geförderte Wohnungen angewiesen. Die Lage am Wohnungsmarkt ist insbesonde-

- 1. Staatliches Sofortprogramm
- 2. Kommunales Förderprogramm
- 3. Staatliche Wohnraumförderung

Flankierend hinzu kommen eine Reihe von Maßnahmen wie beispielsweise Erleichterungen im Baurecht.

# **1. Säule: Sofortprogramm für anerkannte Flüchtlinge**

Im Rahmen des staatlichen Sofortprogramms als erste Säule des Woh-

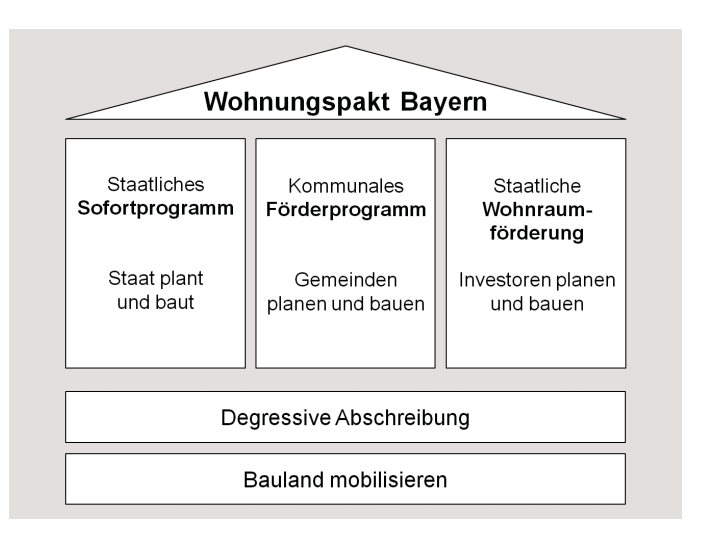

© Oberste Baubehörde

re in vielen Ballungsräumen in Bayern allerdings jetzt schon äußerst angespannt.

Um den dringend erforderlichen zusätzlichen Wohnraum für alle – Einheimische wie anerkannte Flüchtlinge – zu schaffen, wurde mit dem Wohnungspakt Bayern ein Maßnahmenbündel aus staatlichem Wohnungsbau, Förderung von kommunalem und sozialem Wohnungsbau sowie Schaffung von Anreizen und Erleichterungen für die Wohnungswirtschaft geschaffen.

Der Wohnungspakt zielt auf eine Allianz der Staatsregierung mit den kommunalen Spitzenverbänden, den Kirchen, der Wohnungswirtschaft und weiteren Beteiligten. Das gemeinsame Ziel, mehr Wohnungen für alle zu schaffen, kann nur erreicht werden, wenn die Aktivitäten aller Beteiligten verstärkt, gebündelt und aufeinander abgestimmt werden. Der Wohnungspakt Bayern beinhaltet drei Säulen:

nungspakts, plant und baut der Staat Wohnungen für anerkannte Flüchtlinge. Damit wird kurzfristig Wohnraum für diese Personen bereitgestellt, die derzeit noch in Gemeinschaftsunterkünften leben und von dort nicht ausziehen, weil sie keine Wohnung finden. Die Plätze dieser sogenannten "Fehlbeleger" werden für nachkommende Asylbewerber benötigt.

Die Planung und Durchführung der Projekte im Sofortprogramm erfolgen durch die Staatlichen Bauämter und Regierungen. Die Oberste Baubehörde ist für Koordination und Lenkung des Programms verantwortlich. Die Bauten werden überwiegend auf staatlichen Grundstücken errichtet. Das Programmvolumen von 70 Millionen Euro wird voraussichtlich auf 30 bis 40 Einzelprojekte in allen sieben Regierungsbezirken aufgeteilt.

Die Wohngebäude sind mit einem einfachen Bau- und Wohnstandard konzipiert. Einfacher Standard bedeutet zum Beispiel, dass die Wohnflächen geringer sind und dass auf eine Unterkellerung verzichtet wird. Es sind grundsätzlich zwei Wohntypen vorgesehen: Im "Typ A" werden Kleinstwohnungen vorwiegend für Familien geplant. Auf ca. 45 m² sollen drei bis vier Personen untergebracht werden. Beim "Typ B" handelt es sich um Wohnheimplätze mit rd. 15 m² für ein bis zwei Personen und zugehörige Gemeinschaftseinrichtungen.

Die Wohnhäuser werden vorwiegend in Modul- oder Systembauweise errichtet. Vorteil ist dabei der erwartete Zeitgewinn wie auch die Möglichkeit. die Gebäude einfacher nach Ende der begrenzten Standzeit von bis zu zehn Jahren zurückzubauen. Mit diesem Wohnungsangebot soll die Zeit überbrückt werden, bis andere Programme im Wohnungsbau nachziehen können und die anerkannten Flüchtlinge entweder dort oder auf dem freien Markt Wohnungen finden.

Der Schwerpunkt der Bautätigkeit liegt im Jahr 2016, zahlreiche Projekte sind bereits 2015 angelaufen. Am 27. November 2015 war der erste Spatenstich für ein Projekt in Karlstadt. Nördlich des Zentrums der unterfränkischen Stadt entsteht eine Wohnanlage mit drei freistehenden, zweigeschossigen Mehrfamilienhäusern in Holzbauweise mit 23 Wohneinheiten.

#### **2. Säule: Kommunales Förderprogramm**

Über das kommunale Förderprogramm werden Gemeinden unterstützt, selbst zu planen und zu bauen. Mit dem Vierjahresprogramm wird der Neubau von jährlich rund 1.500 Wohnungen für anerkannte Flüchtlinge und andere einkommensschwache Personen gefördert. Für das Programm stehen 2016 bis 2019 jährlich 150 Mio. Euro zur Verfügung, insgesamt also 600 Mio. Euro.

Das Konzept zur Ausgestaltung des Förderprogramms wurde mit dem Staatsministerium der Finanzen, für Landesentwicklung und Heimat, den kommunalen Spitzenverbänden und der BayernLabo abgestimmt. Mit dem Programm sollen Gebäude gefördert werden, die langfristig nutzbar sind und dem Ziel einer geordneten städtebaulichen Entwicklung entsprechen. Projekte mit deutlich abgesenkten Standards werden nicht angestrebt.

Antragsberechtigt sind alle bayerischen Gemeinden. Die Gemeinden müssen Eigentümer der geförderten Wohngebäude bleiben, können aber zur Umsetzung der Maßnahmen Dritte wie beispielsweise kommunale oder kirchliche Wohnungsunternehmen beauftragen. Die Gemeinden können auch Projekte in interkommunaler Zusammenarbeit umsetzen.

Die Kirchen können als Kooperationspartner der Gemeinden in das Pro Wohnraumkonzepte, Fachgutach ten, Wettbewerbe).

Bauprojekte und damit zusammenhängende Maßnahmen werden mit einem Zuschuss in Höhe von bis zu 30 % der förderfähigen Kosten gefördert. Ergänzend dazu bietet die BayernLabo zinsverbilligte Darlehen mit wahlweise zehn- oder zwanzigjähriger Zinsfestschreibung an. Einen 10%igen Eigenanteil müssen die Gemeinden selber leisten. Dieser kann auch in einem bereits im Eigentum

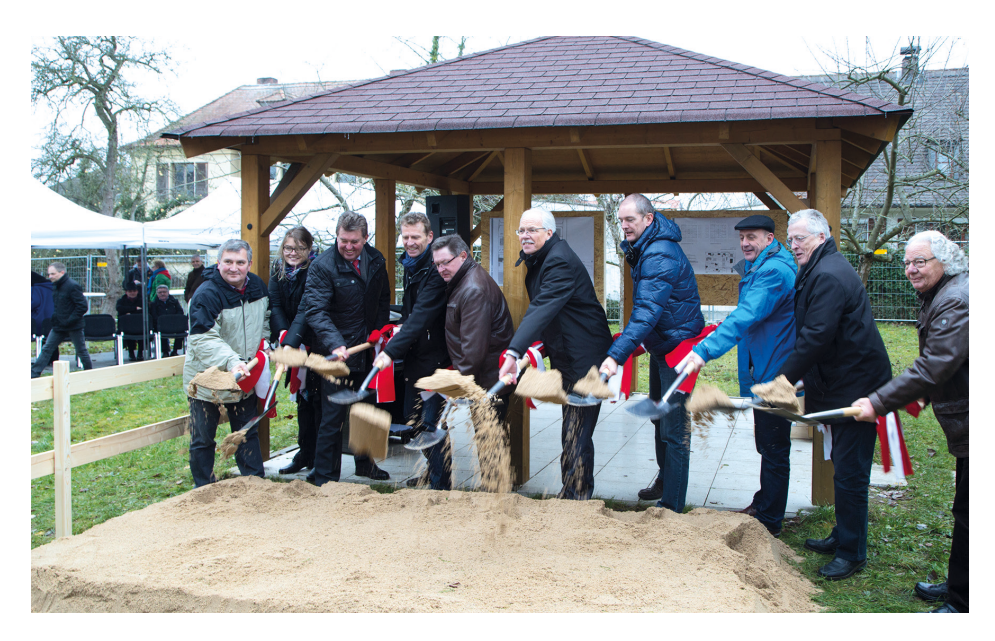

Spatenstich am 27. November 2015 für das erste Projekt des Sofortprogramms in Karlstadt, Unterfranken, mit Staatssekretär Gerhard Eck. © Staatliches Bauamt Würzburg

gramm integriert werden. Sie können beispielsweise den Gemeinden durch Erbbaurecht Grundstücke zur Verfügung stellen oder die kirchlichen Wohnungsunternehmen können im Auftrag der Gemeinden Bauvorhaben durchführen. Folgende Maßnahmen sind förderfähig:

- Schaffung von Wohnraum durch den Bau von Mietwohnungen oder den Umbau zu Mietwoh nungen,
- Modernisierung von Mietwoh nungen,
- Grunderwerb (Grundstücke, leer stehende Gebäude) und das Freimachen von Grundstücken (Abbruchmaßnahmen, Entsiege lung), soweit sie im Zusammen hang mit den baulichen Maßnah men stehen, sowie
- vorbereitende Maßnahmen wie Planungen und Gutachten (z. B.

der Gemeinde befindlichen Grundstück bestehen. Vorbereitende Maßnahmen wie Planungen und Gutachten werden mit einem Zuschuss in Höhe von bis zu 60 % der förderfähigen Kosten gefördert.

Die Wohnungen sollen anerkannten Flüchtlingen und anderen einkommensschwachen Personen zur Verfügung gestellt werden. Die Miethöhen sind von der Gemeinde so zu gestalten, dass die Wohnungen insbesondere auch von einkommensschwachen Personen wie beispielsweise den Empfängern von Sozialhilfe genutzt werden können (z. B. in Anlehnung an die angemessene Miete nach § 22 Abs. 1 SGB II). Die Einkommensgrenzen sollen sich an den Einkommensgrenzen der Wohnraumförderung orientieren (vgl. Art. 11 BayWoFG). Die Bindungsdauer beträgt 20 Jahre. Mit der Umsetzung des Programms werden die Regierungen betraut. Das Programm ist am 1. Januar 2016 in Kraft getreten.

# **3. Säule: Staatliche Wohnraumförderung**

Im Rahmen der 3. Säule des Wohnungspakts planen und bauen Investoren in bewährter Weise. Mit dem geplanten Vierjahresprogramm sollen 2016 zunächst 2.500 neue Mietwohnungen (zuzüglich ca. 1.200 Wohnheimplätze für Studierende) gefördert werden, die allen Sozialwohnungsberechtigten zur Verfügung stehen. Die Zahl soll in den Folgejahren kontinuierlich um jährlich 500 Wohnungen auf 4.000 Wohnungen im Jahr 2019 gesteigert werden. Für die Wohnraumförderung steht 2016 ein Betrag von 379,1 Mio. Euro zur Verfügung, zuzüglich 22,5 Mio. Euro für die Studentenwohnraumförderung.

Um die erforderlichen Anreize für die Ausweitung der Bautätigkeit zu geben, wird in der Mietwohnraumförderung die bestehende Darlehensförderung des Bayerischen Wohnungsbauprogramms um eine Zuschusskomponente ergänzt. Dieser Zuschuss kann bis zu 300 Euro je m² Wohnfläche betragen. Er kann sowohl in der Einkommensorientierten Förderung (EOF) als auch in der Aufwendungsorientierten Förderung (AOF) gewährt werden. Neben dem Bayerischen Wohnungsbauprogramm wird auch die Förderung im Bayerischen Modernisierungsprogramm um eine Zuschussförderung aus Haushaltsmitteln ergänzt. Der Zuschuss kann hier bis zu 100 Euro je m² Wohnfläche betragen.

Mit all diesen wichtigen Bausteinen werden wir einen entscheidenden Beitrag zur Versorgung aller auf dem Wohnungsmarkt leisten. Nur durch Bündelung aller Anstrengungen in diesem Bereich können wir die Situation auf dem Wohnungsmarkt in den nächsten Jahren deutlich verbessern.

## **Autoren**

Dipl.-Ing. Christine Mantel Baudirektorin Oberste Baubehörde christine.mantel@stmi.bayern.de

Dipl.-Ing. Daniel Kaus Baudirektor Oberste Baubehörde daniel.kaus@stmi.bayern.de

# **Wohngeldreform 2016**

# Angela Kick

Wohngeld ist eine Sozialleistung, die einkommensschwache Haushalte bei den Wohnkosten entlasten soll. Die Höhe des Wohngeldes hängt von der Zahl der Haushaltsmitglieder, der Miete und dem Einkommen ab. Die in den letzten Jahren gestiegenen Wohnkosten stellen eine große Belastung für die Haushalte dar. Selbst Familien mit durchschnittlichem Einkommen sind vor allem in den Ballungsgebieten von den steigenden Mieten stark betroffen.

Um seine Leistungsfunktion erhalten zu können, wäre eine regelmäßige Anpassung des Wohngeldes an die Einkommens- und Mietenentwicklung erforderlich. Seit der letzten Erhöhung zum 01.01.2009 hat sich die Entlastungswirkung des Wohngeldes deutlich verringert. Jahr für Jahr ist die Zahl der Wohngeldempfänger gesunken.

Bereits im März 2013 hatte Bayern deshalb mit einer Bundesratsinitiative eine Anpassung des Wohngeldes an die Einkommens- und Mietenentwicklung gefordert. Diese Forderung wurde im Koalitionsvertrag vom 27.11.2013 von CDU, CSU und SPD auf Bundesebene aufgenommen und nun mit dem Gesetz zur Reform des Wohngeldrechts und zur Änderung des Wohnraumförderungsgesetzes vom 02.10.2015 (WoGRefG, BGBl. I S. 1610) umgesetzt. Ein Teil des Gesetzes trat bereits zum 01.11.2015 in Kraft. Durch die zeitgleiche Anpassung an die Änderung des Unterhaltssicherungsgesetzes konnte so bezüglich der freiwilligen Wehrdienstleistenden eine Gesetzeslücke vermieden werden.

Im Zentrum der Wohngeldreform steht die Wohngelderhöhung. Sie trat mit den übrigen Neuregelungen zum 01.01.2016 in Kraft. Für die Anpassung des Wohngeldes an die Mietenund Einkommensentwicklung seit der letzten Wohngeldreform 2009 wurden die Tabellenwerte und die Höchstbeträge für die Miete aktualisiert. Die Tabellenwerte wurden an die Entwicklung der Verbraucherpreise, der Bruttokaltmiete und – neu – der warmen Nebenkosten, wie z. B. für die Heizung, angepasst. Die Miete wird bei der Wohngeldberechnung nur bis zu

einem festgelegten Betrag berücksichtigt. Dieser so genannte Miethöchstbetrag richtet sich nach der Haushaltsgröße und der Mietenstufe, der die Gemeinde zugeordnet ist.

Die Einordnung in eine der sechs Mietenstufen hängt wiederum vom örtlichen Mietenniveau der Wohngeldhaushalte im Vergleich zum Bundesdurchschnitt ab. Bei der aktuellen Wohngeldreform sind diese Zuordnungen überprüft und bei manchen

Bei dieser Anhebung wurde berücksichtigt, dass sich die Mieten regional sehr unterschiedlich entwickelt haben und insbesondere in den Ballungsgebieten überproportional stark gestiegen sind (dazu die Tabelle). Selbst in den zwei Gemeinden in Bayern, die bei der Neufestlegung um zwei Stufen abgesunken sind – Veitshöchheim und Diedorf – soll die Wohngelderhöhung grundsätzlich noch zum Tragen kommen.

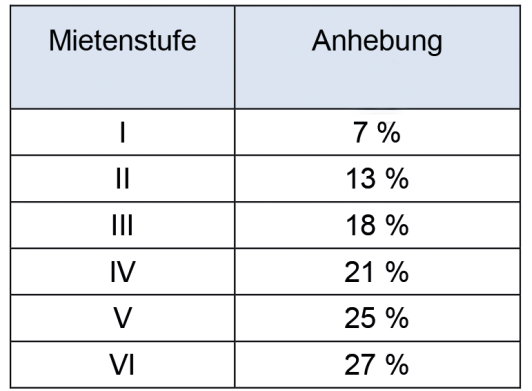

Anhebung des Miethöchstbeträge zum 1. Januar 2016

Städten bzw. Landkreisen (mit Gemeinden unter 10.000 Einwohner) geändert worden. Die Karte auf der nächsten Seite gibt einen bundesweiten Überblick über die regional unterschiedlichen Mietenniveaus und die sich daraus ergebenden Mietenstufen.

Die Landeshauptstadt München gehört weiterhin der höchsten Mietenstufe VI an; Aschaffenburg steigt beispielsweise von Mietenstufe III auf IV und Neustadt an der Donau sogar von Mietenstufe I auf III an.

Wegen der Entwicklung des örtlichen Mietenniveaus der Wohngeldhaushalte sind aber auch einige Städte bzw. Landkreise herabgestuft worden. Die Zuordnung kann in der Anlage zu § 1 Abs. 3 Wohngeldverordnung bzw. in Art. 2 Nr. 7 WoGRefG nachgelesen werden. Aber selbst in den Städten, die in eine niedrigere Mietenstufe eingeordnet wurden, wird sich durch die Wohngeldreform das Wohngeld in der Regel erhöhen, weil gleichzeitig die Miethöchstbeträge, bis zu denen die Miete angerechnet werden kann, angehoben wurden.

Neben der Leistungsverbesserung umfasst die Wohngeldreform auch Vereinfachungen für die Prüfung der Wohngeldbehörde, ob die Voraussetzungen für einen Wohngeldanspruch erfüllt sind. Bei den Haushaltsmitgliedern, die bei der Berechnung des Wohngeldes zu berücksichtigen sind, kommt es nicht mehr darauf an, dass sie mit der wohngeldberechtigten Person eine Wohn- und Wirtschaftsgemeinschaft führen. Es reicht vielmehr aus, dass sie Wohnraum gemeinsam bewohnen. Das gilt beispielsweise nicht für Wohngemeinschaften von Studenten oder Senioren, die sich nur die Nutzung von Nebenräumen wie Bad, Flur, Abstellraum und Nutzküche teilen. Die zu berücksichtigende Miete ist nun deutlich einfacher zu bestimmen. Kleinteilige Zuschläge in der Miete, z. B. Untermietzuschläge, sind nicht mehr wie bisher herauszurechnen. Aktualisierte und erweiterte Pauschbeträge erleichtern die Mietenberechnung.

Für die Wohngeldberechnung ist das Bruttoeinkommen maßgeblich. Abzüge wegen Steuern und Sozial-

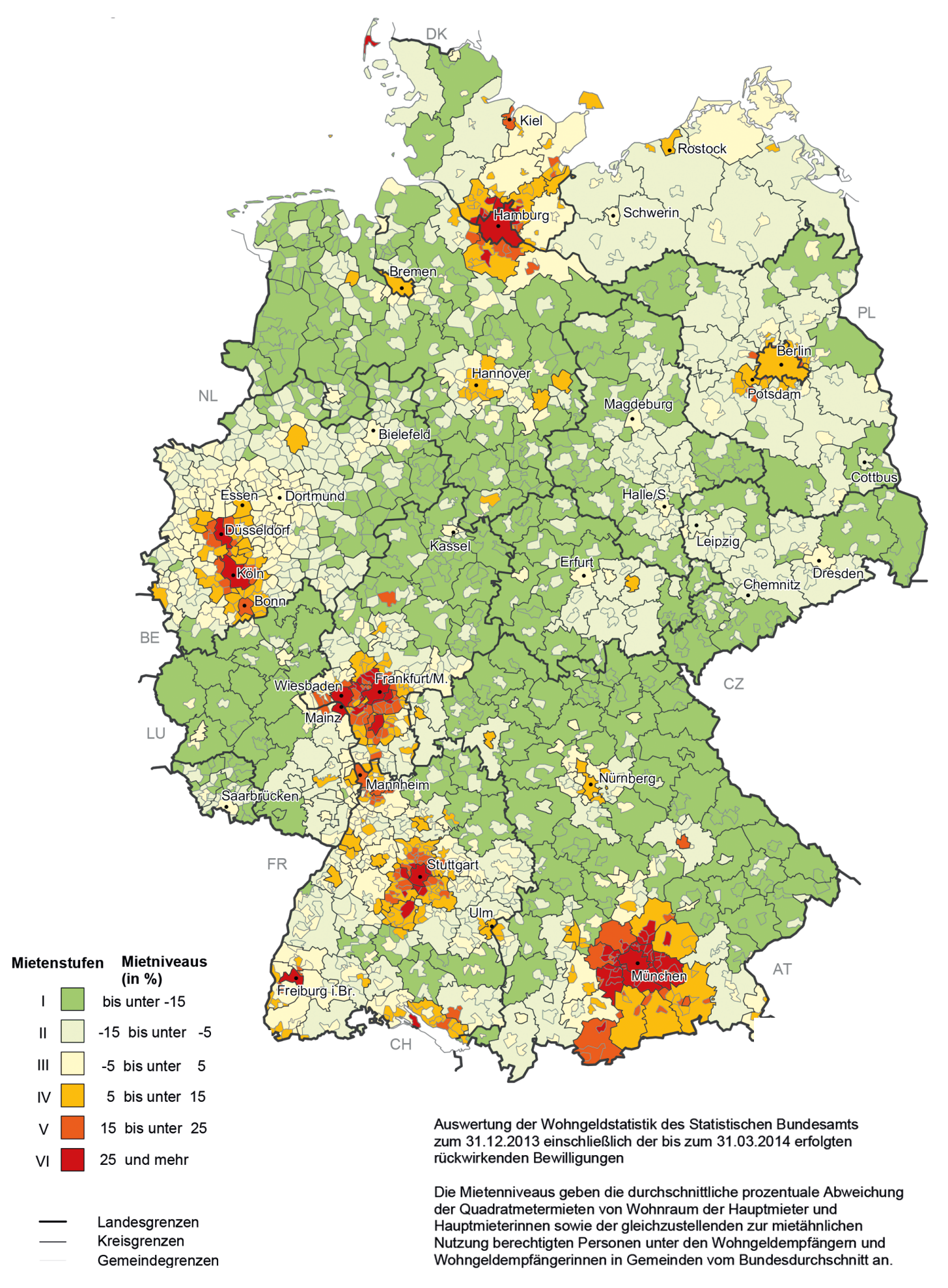

Wohngeldmietstufen ab 2016 © BBSR Bonn, 2015

versicherungen werden gesondert berücksichtigt. Der bisher an dieser Stelle vorgesehene Pauschalabzug von 6 Prozent bei Personen, die solche Abzüge nicht haben, ist weggefallen. Die dadurch geschaffenen finanziellen Spielräume kommen über erhöhte Tabellenwerte der Gesamtheit der Wohngeldhaushalte zugute. Die Freibeträge für einzelne Personengruppen (z. B. Menschen mit Schwerbehinderung) sind zum Teil neu geregelt und höher als bisher.

Deutliche Verbesserungen ergeben sich für Haushalte von Alleiner-

Neu ist schließlich auch, dass das Wohngeld statt sprungweise nun in 1-Euro-Schritten berechnet wird. Das hat allerdings zur Folge, dass die Wohngeldtabellen nicht mehr verbindlich sein können. Die Wohngeldbehörden berechnen das Wohngeld mit ihren EDV-Programmen und sind so auf die Tabellen nicht mehr angewiesen. Bürgerinnen und Bürger können sich mit Orientierungstabellen, die das Bundesministerium für Umwelt, Naturschutz, Bau und Reaktorsicherheit auf seiner Internetseite zur Verfügung stellt, über ihren Wohngeldanspruch informieren.

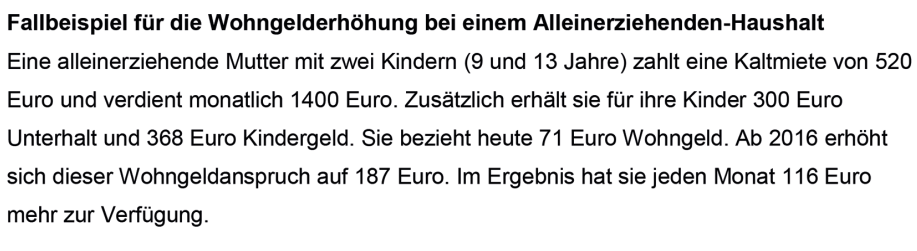

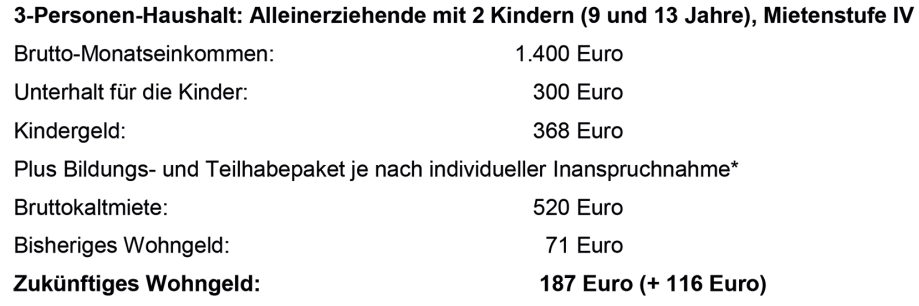

Fallbeispiel für die Wohngelderhöhung bei einem Alleinerziehenden-Haushalt © BMUB

ziehenden. Künftig gibt es einen Freibetrag von 1.320 Euro im Jahr, wenn mindestens ein minderjähriges Kind im Haushalt lebt. Bisher lag die Altersgrenze bei 12 Jahren; zudem wurde u. a. eine Erwerbstätigkeit der alleinerziehenden Person vorausgesetzt. Der Freibetrag für Kinder mit Einkommen (so genannter Taschengeldfreibetrag) wurde auf 1.200 Euro jährlich verdoppelt. Er greift aber nur bei Erwerbseinkommen, z. B. Arbeitslohn, nicht dagegen bei Zinseinkünften.

Auch für das Wohngeldverfahren gibt es durch die Reform einige Neuerungen. So kann etwa erstmals der Bewilligungsbescheid mit der Auflage ergänzt werden, dass der Einkommensteuerbescheid von selbständig tätigen Haushaltsmitgliedern nach Erhalt vorzulegen ist, damit der Wohngeldanspruch im Nachhinein überprüft werden kann.

Die Bundesregierung rechnet mit einem Anstieg der Anträge durch die Wohngeldreform um gut 60 Prozent. Berechnungen zufolge werden von der Wohngelderhöhung rund 870.000 Haushalte profitieren. Darunter sind rund 320.000 Haushalte, die durch die Reform erstmals oder wieder bei den Wohnkosten entlastet werden. Hierzu gehören einerseits die so genannten "Hereinwachserhaushalte", deren Einkommen die Grenzen für einen Wohngeldanspruch bislang überschritten haben, andererseits die so genannten "Wechslerhaushalte", die bisher Grundsicherungsleistungen nach dem Zweiten oder Zwölften Buch Sozialgesetzbuch (SGB II bzw. SGB XII) erhalten haben. In den Hereinwachserhaushalten leben rund 100.000 Kinder, die durch den Wohngeldbezug künftig auch einen Anspruch auf Leistungen zur Bildung und Teilhabe haben.

Für die bisherigen Wohngeldhaushalte wird sich der Wohngeldanspruch erhöhen. Ein Zwei-Personen-Haushalt, der z. B. 2013 durchschnittlich 113 Euro Wohngeld monatlich erhielt, wird durch die Reform jetzt durchschnittlich 186 Euro beziehen.

Wichtig ist auch, dass die Wohngelderhöhung möglichst schnell bei der Bevölkerung ankommt. So brauchen Wohngeldempfänger, deren Bewilligung in das Jahr 2016 hineinreicht, keinen gesonderten Erhöhungsantrag zu stellen. In einem vereinfachten Verfahren wird das Wohngeld ab 01.01.2016 auf Basis bestimmter, im Programm vorhandener Daten neu berechnet und ggf. nachbezahlt. Die Wohngeldempfänger erhalten automatisch einen neuen Wohngeldbescheid.

Die Oberste Baubehörde hat die Antragsformulare überarbeitet und den neuen Regelungen angepasst. Die neuen Formulare können unter www.wohnen.bayern.de in der Rubrik Wohngeld heruntergeladen bzw. am Bildschirm ausgefüllt und ausgedruckt werden. Zudem können die Wohngeldbehörden sie bei den Verlagen beziehen; einer Verwendung der Restbestände an bisherigen Antragsformularen steht jedoch nichts entgegen. Ebenfalls aktualisiert und ergänzt wird die Allgemeine Verwaltungsvorschrift zur Durchführung des Wohngeldgesetzes, die zahlreiche Vollzugshinweise enthält. Sie ist im Internet abrufbar.

#### **Autorin**

Angela Kick Regierungsamtfrau Oberste Baubehörde angela.kick@stmi.bayerm.de

# **BOS Digitalfunk**

Abschluss des Netzaufbaus

Andreas Kronthaler Peter Butz

In den Jahren 2004 und 2006 wurden mit der Dachvereinbarung zwischen Bund und Ländern zur Zusammenarbeit beim Aufbau und Betrieb eines bundesweit einheitlichen digitalen Sprech- und Datenfunksystems und dem "Gesetz über die Errichtung einer Bundesanstalt für den Digitalfunk der Behörden und Organisationen mit Sicherheitsaufgaben" (BDBOS-Gesetz) die ursprünglichen Verwaltungsgrundlagen für den Aufbau und den Betrieb des Digitalfunks für alle Behörden und Organisationen mit Sicherheitsaufgaben (BOS) geschaffen. Das damit ausgelöste Projekt zur Einführung des BOS Digitalfunks ist eines der größten technischen Modernisierungsvorhaben in Deutschland und befindet sich nun in der Abschlussphase. Das neue digitale Funknetz löst die bestehenden kleinteiligen Analogfunknetze ab und steht den Rettungs- und Sicherheitskräften im gesamten Bundesgebiet seit Ende 2015 nahezu flächendeckend zur Verfügung.

Ziel des Projektes ist es, für alle Nutzer, wie Polizei, Feuerwehren, Rettungsdienste, Katastrophenschutz oder Bundespolizei eine hochfunktionale und technisch optimale Kommunikation zu gewährleisten. Dabei stellen die Abhörsicherheit und die Sprachqualität, die Funktionen der Einzel- und Gruppenkommunikation sowie Möglichkeiten der Alarmierung und Datenübertragung die herausragenden Vorteile gegenüber der alten Funktechnik dar.

Das bundesweite Digitalfunknetz besteht aus einem Kernnetz mit 64 Vermittlungsstellen (Rechenzentren), dem Zugangsnetz (Funknetz) mit rund 4500 Basisstationen (Sendeanlagen) und den Endgeräten (Funkgeräten). Im bundesweiten Netzaufbau hat Bayern als Flächenstaat und aufgrund der Gebirgs- und Mittelgebirgslagen mit 11 Vermittlungsstellen und annähernd 900 Basisstationen eine sehr bedeutende Rolle. Für die Umsetzung und Gesamtkoordination des Netzaufbaus in Bayern wurde im Bayerischen

Staatsministerium des Innern, für Bau und Verkehr (StMI) unter der Leitung von Herrn Staatssekretär Gerhard Eck eine Projektgruppe (PG DigiNet) eingerichtet. Während sämtliche übergeordneten Aufgabenbereiche der Funkplanung, der Standortakquisition und Systemtechnik, sowie Themen der Integration und Migration durch die Projektgruppe selbst abgedeckt wer-

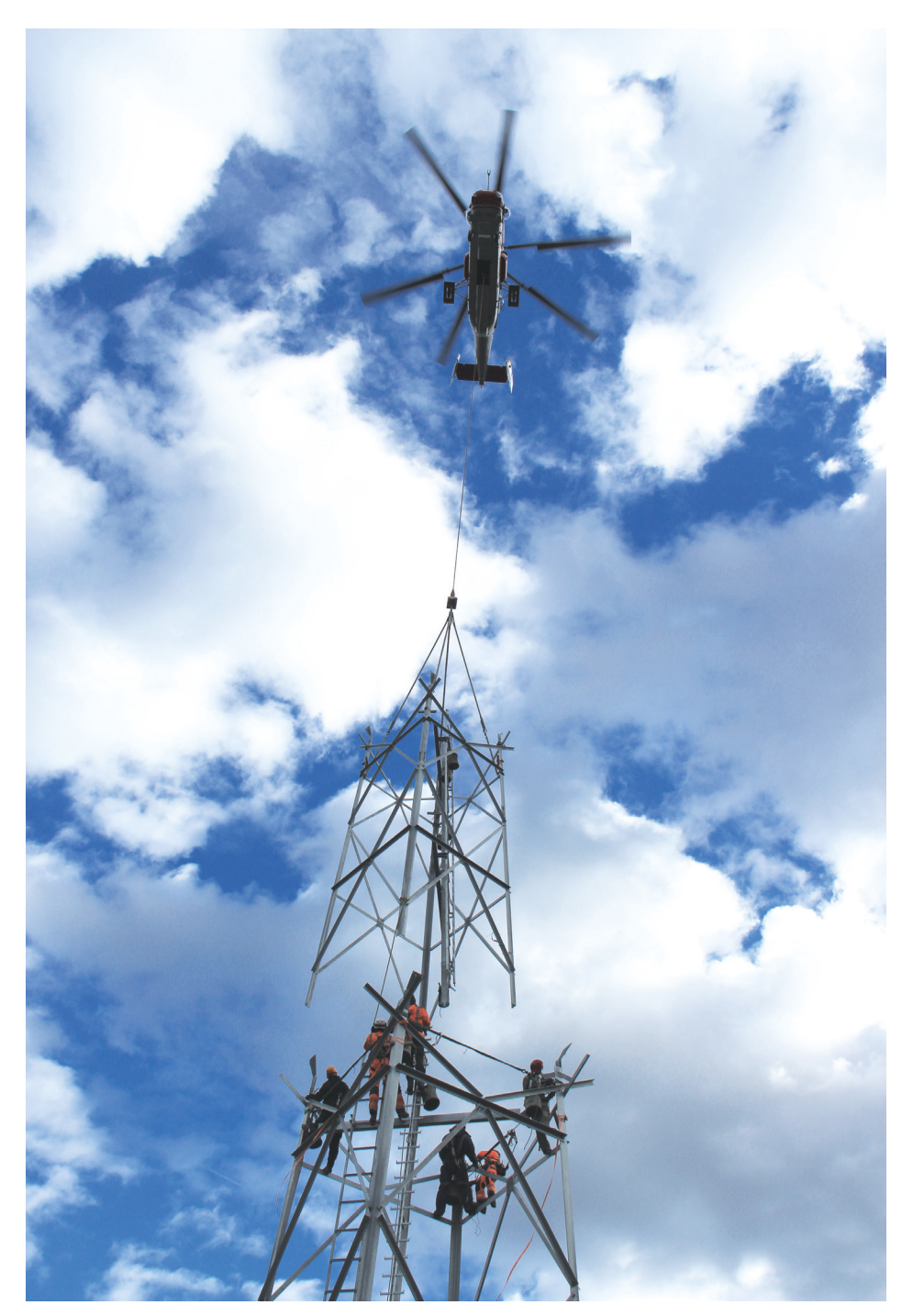

In Oberstaufen wurde eine 50 Meter hohe Stahlgitterkonstruktion auf einer Seehöhe von 1200 m ü. NN errichtet. Oberstaufen ist einer von rund 30 Standorten, die aufgrund der topographischen Situation, der schwierigen Erschließung und der technischen Risiken beim Transport und während der Montage als alpine Extremstandorte eingestuft wurden. Die regulären Bauzeiten sind bei diesen Standorten durch die Witterung und naturschutzrechtliche Auflagen erheblich eingeschränkt. Der Roll Out entlang der Alpen war nur mit dem Einsatz von Transporthubschraubern zu realisieren. © Staatliches Bauamt Kempten

den, liegen das Projektmanagement, die Planung und die schlüsselfertigen Realisierung der gesamten baulichen Infrastruktur in Zuständigkeit der Bauverwaltung.

Der eigentliche Roll Out der baulichen Realisierungsphase in Bayern begann 2010, nachdem die Standorte in München im Zuge einer Pilotphase in den Jahren 2007 bis 2009 aufgebaut wurden. Der Bau der Vermittlungsstellen für das sog. "Kernnetz"

Bedarf konkretisiert. Das GVS war daher im Auftrag des Innenministeriums über den Bereich der Standortgewinnung hinaus der verantwortliche Ansprechpartner der Bauverwaltung während des gesamten Verlaufs des Projektes.

Die Organisationstruktur innerhalb der Bauverwaltung wurde grundsätzlich beibehalten. Zur Gewährleistung eines einheitlichen Vorgehens im Sinne von Effizienz und Transparenz

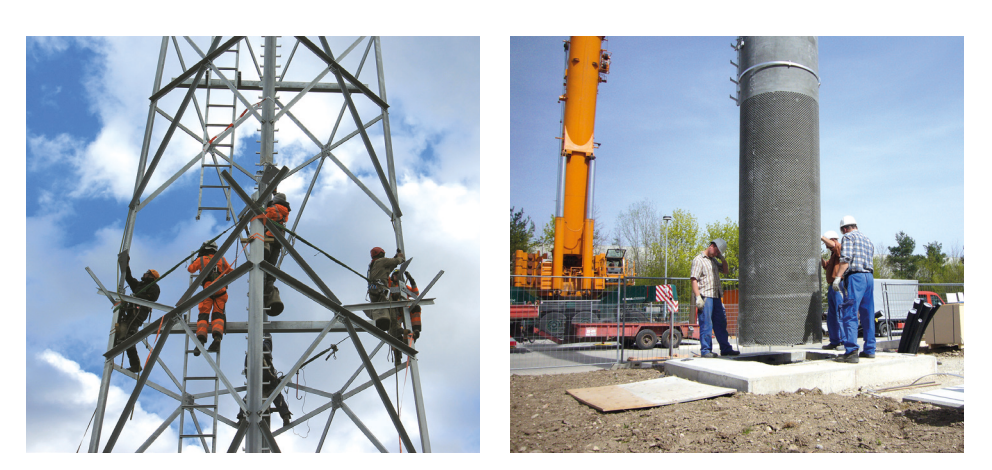

Links: Stahlgitterkonstruktion am Standort Oberstaufen © Staatliches Bauamt Kempten Rechts: Kranmontage eines 60 m hohen Schleuderbetonmasten in Gersthofen. Präzision und exakte logistische Vorbereitung der Baustellen sind entscheidende Voraussetzungen für eine erfolgreiche Montage. Der Einsatz der Transportgeräte und die Professionalität der beauftragten Spezialunternehmen sind dabei beeindruckend. © Staatliches Bauamt Augsburg

in Zuständigkeit der Landesbaudirektion wurde ebenfalls dem Roll Out des Netzaufbaus vorgezogen und 2011 abgeschlossen. Entgegen der anfänglichen Vorstellung, den Netzaufbau bayernweit flächendeckend und parallel vorzunehmen, wurde schließlich ressourcengerecht und schrittweise in 9 Teilnetzabschnitten (Polizeipräsidien) vorgegangen. Aufgrund der Dimension wurden die gängigen Verfahren für das Sonderprojekt Digitalfunk in prozessualer und organisatorischer Hinsicht angepasst und umgestaltet.

Als übergeordnetes Gremium wurde ein Lenkungsausschuss im Innenministerium eingerichtet in welchem neben den verschiedenen Teilprojekten der PG DigiNet die Oberste Baubehörde vertreten war. Für das Standortmanagement hat die PG DigiNet das sog. "gesamtverantwortliche Standortmanagement" (GVS) beauftragt. Das GVS hatte nach funkplanerischen Vorgaben im Rahmen der Standortakquise die Grundlagenermittlung für die einzelnen Standorte durchgeführt und auf diese Weise den eigentlichen baulichen

wurden in der Obersten Baubehörde und auf Ebene der Bauämter Projektteams ins Leben gerufen.

Die Einführung der "Regionalen Meetings" auf Ebene der Bezirksregierungen zur gemeinsamen Steuerung darf im Rückblick als maßgeblich für den Erfolg des Projektes bewertet werden. Durch die Bündelungsfunktion auf Regierungsebene und die verantwortliche Vertretung der PG DigiNet, der zukünftigen Nutzer und der Bauverwaltung wurden regionalspezifische und übergeordnete Aufgabeschwerpunkte formuliert und gegebenenfalls standortbezogen Entscheidungen getroffen.

Entscheidend für den positiven Planungs- und Baufortschritt waren verschiedene Anpassungen bei organisatorischen und haushaltsrechtlichen Verfahren. Da die Wirtschaftlichkeit für die Realisierung jeder einzelnen Sendeanlage bereits durch die "qualifizierte Kostenschätzung" des GVS zum Zeitpunkt des Planungsauftrages belegt wurde, konnte auf Initiative der Bauverwaltung zur beschleunigten

Umsetzung der Gesamtmaßnahme auf die Erstellung einer Bauunterlage und die damit verbundenen Prozessschritte verzichtet werden. Zur weiteren zeitlichen Optimierung wurde eine Unerheblichkeitsgrenze für Kostenerhöhungen von bis zu 15% eingeführt, bis zu der auf ein zeitintensives, formales Genehmigungsverfahren von Nachträgen verzichtet werden konnte.

Um zu vermeiden, dass einzelne Sonderstandorte mit Kosten von mehr als einer Million Euro zu einem außerordentlichen Haushaltsrechtlichen Verfahren für große Baumaßnahmen führen und so zusätzliche Verzögerungen im Netzaufbau auslösen, wurde die Kostengrenze vor dem Hintergrund eines genehmigten Gesamtbudgets im Einzelfall angehoben und die Standortertüchtigung als kleine Baumaßnahme weitergeführt.

Zur Bereitstellung von zentralen Informationen zum Planungs- und Baufortschritt für alle Projektbeteiligten wurde von der Obersten Baubehörde von Projektbeginn an die Datenbank Infopool aufgebaut und weiterentwickelt. Dabei wurden sowohl die wesentlichen Basisinformationen und Meilensteine, als auch der Stand von Genehmigungsverfahren und der Kostenentwicklung standortscharf dargestellt und fortgeschrieben. Dies ermöglichte über die gesamte Projektdauer hinweg ein belastbares, tagesaktuelles Berichtswesen und anlassbezogene Auswertungen, beispielsweise im Hinblick auf zeitliche Prognosen oder auf Ressourcenengpässe.

Als allgemeine Projektinformationsplattform wurde im Intranet Hochbau das Sondergebiet DigiNet eingerichtet. Darin wurden z. B. sämtliche Planungshandbücher als verbindliche technische Vorgaben des Bundes, sowie landesspezifische Vorgaben, wie etwa zur Dokumentation oder zu den Zielvorgaben des Netzaufbaus bereitgestellt. Ebenso wurden alle projektspezifischen Informationen zu bauplanungsrechtlichen und baurechtlichen Besonderheiten, zu Sonderregelungen, Rahmenverträgen oder zu allgemeinen Informationsveranstaltungen strukturiert angeboten.

Zur spürbaren Beschleunigung der Vergabeverfahren und damit impulsgebend für den Netzaufbau waren die Standardisierung der Mastkonstruktionen, sowie die Vergabe von Generalunternehmer- Rahmenverträgen in 2012. Dieses Vorgehen war die Voraussetzung für einen weitgehend störungsfreien und termingerechten Leistungsabruf der Bauämter und hat darüber hinaus auch branchenspezifische Routinen im Bereich der Hersteller ermöglicht. Allein im Jahr 2012 konnten mit 267 Standorten rund ein Drittel aller Standorte baulich fertiggestellt werden.

Der Bau der Sendeanlagen entlang der Alpenkette hat die Bauverwaltung vor besondere rechtliche, zeitliche und bautechnische Herausforderungen gestellt. Die Realisierung der zahlreichen alpinen Extremstandorte war in den meisten Fällen nur unter Einsatz schwerster Transporthubschrauber, einem Höchstmaß an werkseitiger Vorfertigung und hohen

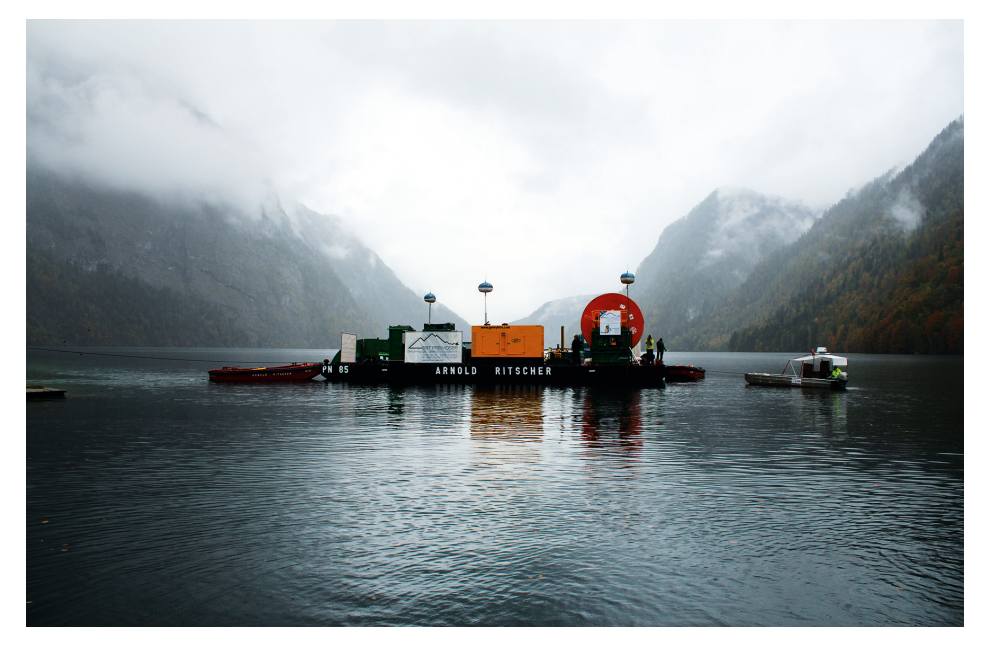

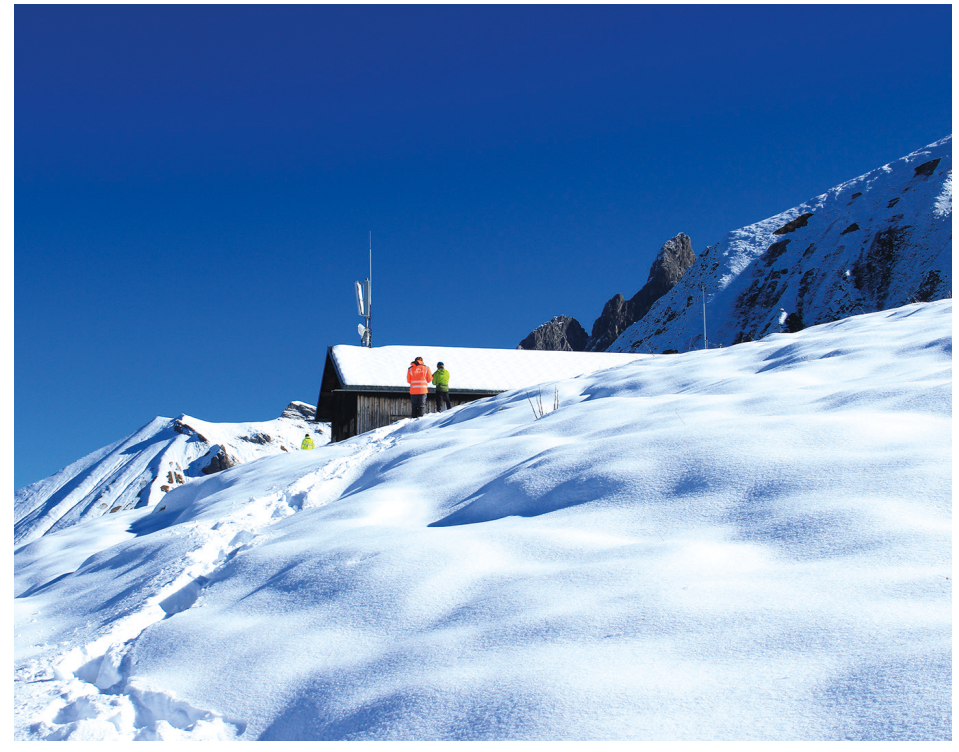

Oben: Die Sendeanlage Obersee am Königssee. Um die Anlage mit Strom zu versorgen, wurde mit der Verlegung eines 27 Tonnen schweren und über 3 Kilometer langen Seekabels im Königssee von St. Bartholomä bis zum Saletufer eine abenteuerliche Erschließungsmaßnahme realisiert. Das Seekabel wurde mit einer Geschwindigkeit von 8 Metern pro Minute verlegt und von Tauchern und Robotern begleitet © Staatliches Bauamt Traunstein Unten: Auf dem Dach der Enzianhütte bei Oberstdorf wurde auf einer Seehöhe von 1800 m ü. NN eine der höchstgelegenen Sendeanlagen in Bayern errichtet. © Staatliches Bauamt Kempten

Aufwendungen für die technische Erschließung und Wegeanbindung möglich. Unter Berücksichtigung von Witterungsverhältnissen, Schutzzonen und naturschutzrechtlichen Auflagen war die Ausführungszeit in den Gebirgslagen oft nur auf wenige Wochen beschränkt. Die Entscheidung, dass der Digitalfunk beim G7-Gipfel in Elmau im Juni 2015 verfügbar sein sollte, hat diesen zeitlichen Druck zusätzlich erhöht, da neben dem Bau der Sendeanlagen gleichzeitig die Mitverbringung der rd. 4 Tonnen schweren Systemtechnikcontainer und Teile der Netzanbindung als Unterstützungsleistungen durch die Bauverwaltung koordiniert wurden.

Mit der technischen Umstellung des letzten Netzabschnittes Schwaben Süd und der Fertigstellung einzelner Langläuferstandorte in 2016 darf der Aufbau des Digitalfunknetzes in Bayern heute als abgeschlossen betrachtet werden. Damit wurden nicht zuletzt aufgrund des hohen Engagements der Mitarbeiter an den Staatlichen Bauämtern sowohl die zeitlichen Ziele des Netzaufbauplanes, als auch das für Planung und Bau zur Verfügung gestellte Gesamtbudget in Höhe von rd. 233 Mio. Euro eingehalten. Die Leistungsfähigkeit des Tetra-Funknetzes konnte sich bereits unter Volllast während dem G7 Gipfel oder beim Orkantief Niklas 2015 bewähren und wird europaweit Maßstäbe setzen.

## **Autoren**

Dipl.-Ing. Univ. Andreas Kronthaler Leitender Baudirektor Oberste Baubehörde andreas.kronthaler@stmi.bayern.de

Dipl.-Ing. Univ. Peter Butz Baudirektor Oberste Baubehörde peter.butz@stmi.bayern.de

# **Ludwig-Maximilians-Universität München**

Die bauliche Entwicklung auf dem High-Tech-Campus Martinsried-Großhadern

Eberhard Schmid Elena Almeida Alfons Lenz Christian Weiß

Der Forschungscampus Martinsried kann mittlerweile bereits auf eine 20-jährige Entwicklung zurückblicken. 1995 erhielt das damalige Universitätsbauamt München den Auftrag, einen Architektenwettbewerb für ei-

knapp zur Hälfte gefüllt. Basierend auf dem städtebaulichen Konzept von 1996 wird die Notwendigkeit erkannt, den Campus Martinsried mit den Instituten nördlich des Klinikums Großhadern zu vernetzen. Die interdisziplinäre Forschung erfordert inzwischen auch bauliche Lösungen, um den Austausch über Forschungsinhalte der verschiedenen Institute zu ermöglichen. Auf der Großhaderner Seite nördlich des

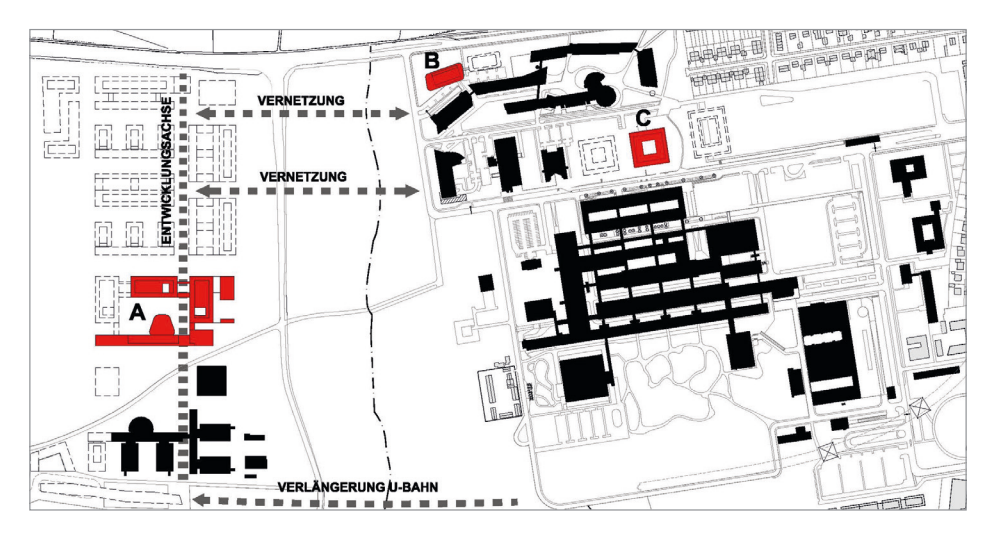

Auf dem Campus Martinsried-Großhadern sind drei neue Forschungsgebäude entstanden. A: Biomedizinisches Centrum, B: Forschungszentrum für Molekulare Biosysteme, C: Centrum für Schlaganfall- und Demenzforschung © Staatliches Bauamt München 2

nen neuen Campus westlich des Areals des bestehenden Klinikums Großhadern, auf dem Gemeindegebiet von Planegg im Ortsteil Martinsried, durchzuführen. Auf einer Fläche von 28.000 ha sollten im Rahmen eines städtebaulichen Ideenwettbewerbs 270.000 qm Geschossfläche entwickelt werden. Anlass für den Realisierungsteil des Wettbewerbs war die Verlagerung der Fakultät für Biologie vom Botanischen Garten an den Stadtrand.

Mittlerweile hat sich der Campus in Martinsried weiter entwickelt. Nach zwei Bauabschnitten für die Biologie und einer Mensa folgte das Biomedizinische Centrum (BMC). Am 26.10.2015 wurde letzteres in Anwesenheit von Herrn Ministerpräsident Horst Seehofer und Bundesforschungsministerin Johanna Wanka feierlich eingeweiht. Der neue Campus Martinsried ist nun

Klinikums entstanden nahezu zeitgleich das Centrum für Schlaganfallund Demenzforschung (CSD) und ein Forschungszentrum für Molekulare Biosysteme (BioSys M).

## **Lifesciences**

Über die Jahre hat sich der Campus Martinsried-Großhadern zu einem weltweit renommierten Standort der "Lifesciences" etabliert. Neben den Instituten der Ludwig-Maximilians-Universität München (LMU) befinden sich in unmittelbarer Nähe das Universitätsklinikum Großhadern und die Max-Planck-Institute für Biochemie und Neurobiologie.

Das Forschungsspektrum reicht von der Biologie über Biochemie bis zur Chemie und steht im direkten Austausch mit der Medizin. Vereinfacht ausgedrückt geht es um die Erforschung des Lebens.

# **Drei Gebäude mit verschiedenen Forschungsschwerpunkten**

Die Einrichtung des BMC bildet die Schnittstelle zwischen medizinischtheoretischer Forschung, klinischer Forschung und medizinorientierter, naturwissenschaftlicher Forschung. Zudem wird die vorklinische Lehre für alle Studenten der Humanmedizin an der LMU künftig größtenteils am BMC stattfinden. Dementsprechend ist es auch baulich aus zwei Teilen konzipiert: Es besteht aus dem so genannten Zellzentrum, das der Forschung gewidmet ist, und dem Lehrund Zentralgebäude.

Neurodegenerative Erkrankungen und Schlaganfälle zählen heute weltweit zu den zehn häufigsten Erkrankungen und damit zu den drängendsten gesundheitlichen Herausforderungen in alternden Gesellschaften. Das neue Forschungszentrum des CSD soll im Rahmen eines bundesweiten Netzwerks Beiträge zu Prävention und Therapie liefern. Das Deutsche Zentrum für Neurodegenerative Erkrankungen (DZNE) und das Institut für Schlaganfall und Demenzforschung (ISD) haben das neue Gebäude bezogen. Ziel des integrativen Forschungsansatzes ist der intensive Austausch von grundlagen- und anwendungsorientierter Forschung.

Der Schwerpunkt der Forschungstätigkeiten im Neubau BioSys M liegt im Bereich der molekularen Systembiologie. Ziel ist die Entwicklung und Anwendung neuer Verfahren für die Analyse und Steuerung biologischer Systeme auf molekularer Ebene. Dazu führt das Forschungszentrum BioSys M verschiedene Disziplinen biologisch-chemischer Forschungen zusammen und etabliert damit innovative Technologien an der Grenzfläche von Biochemie, Genetik, Bioinformatik, Synthesechemie und Bioimaging. Durch Teamarbeit soll vor allem ein zentraler Prozess allen Lebens im Detail geklärt werden: die Regulation der Gene. Gleichzeitig soll ein enger Bezug zur medizinischen Anwendung hergestellt werden, vor allem in der Krebs-, Stammzell- und Kreislaufforschung. Der Neubau wird eine international kompetitive Infrastruktur schaffen,

die für die molekulare Biosystemforschung essentiell ist.

# **Varianz in der Architektur**

Alle drei Gebäude weisen inhaltlich ähnliche Raumstrukturen auf. Für Forschungsgebäude sind Labore unterschiedlichster Ausformung die wesentliche Anforderung. Das Spektrum reicht von Einzellaboren bis zu Kombilaboren, in denen zwischen dem Labor- und Auswertungsbereich differenziert wird. BMC und CSD verfügen darüber hinaus noch über Tierhaltungen. Obwohl bei allen drei Gebäuden durch die Labore große

stehen dann nach außen und dienen als Sonnenschutz. In der Praxis erweist sich die geschlossene Hülle als sehr praktikabel. Der Lichteinfall durch die Streckmetalltafeln ist für eine natürliche Belichtung in Fassadennähe bereits ausreichend.

Neue Wege wurden im BioSys M bestritten. Die geschlossenen Brüstungen sind mit weiß beschichteten Glasplatten verkleidet. Die Fensterbänder erhielten senkrechte bewegliche Sonnenschutzlamellen aus fein perforiertem Lochblech. Durch die Rundungen des Gebäudes wird eine "endlos" umlaufende Fassade sugge4.840 Tonnen  $CO<sub>2</sub>$  im Jahr gegenüber einer lediglich den Mindestanforderungen entsprechenden Ausführung.

Beim CSD wurden eine thermische Nutzung von Grundwasser für die Kälteerzeugung, eine Photovoltaikanlage und ein Konzept zur passiven Nachtauskühlung realisiert.

Das BioSys M setzt energetische Maßnahmen mit hocheffizienter Wärmerückgewinnung, Adiabater Kühlung und bedarfsgerechter Regelung im Bereich der raumlufttechnischen Anlagen sowie der Nutzung von "Freier Kühlung" in den Bereichen Laborkühlwasser und Serverraum um.

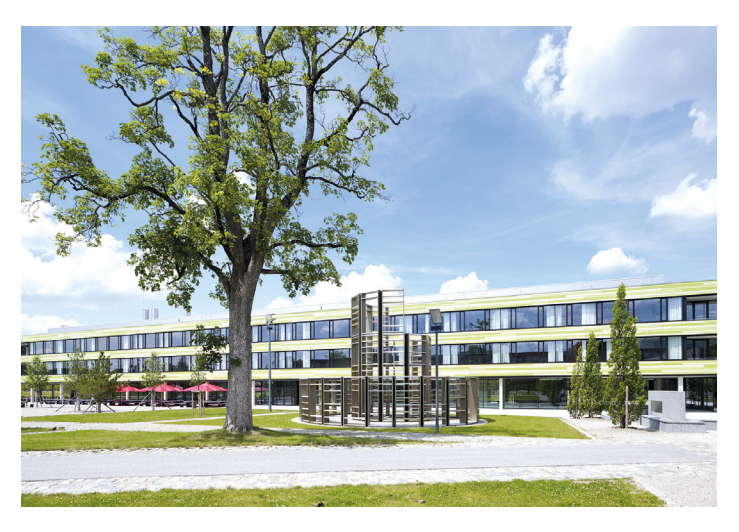

Biomedizinisches Centrum, Blick vom Campusplatz auf das Gebäude © Müller-Naumann

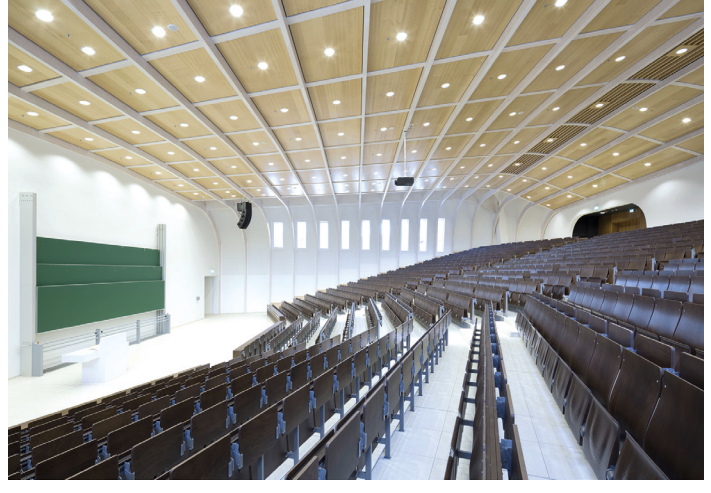

Der große Hörsaal im Biomedizinischen Centrum © Müller-Naumann

Ähnlichkeiten bestehen, zeigen sie sich doch in sehr unterschiedlichem Gewand und weisen eine vielfältige Gestaltung auf.

Das BMC ist eingebettet in den Formenkanon der Bestandsbauten für die Biologie. Bandfassaden mit vorgehängten Keramikplatten prägen das Erscheinungsbild. Mit einem leuchtenden Grün werden neue Akzente auf dem Campus gesetzt. Zu den Außenseiten wurde die Keramik hellgrün changierend glasiert, zum Innenhof hin in Rotbrauntönen gehalten. Eine Metallverkleidung bietet dem Audimax im Innenhof ein angemessenes Kleid.

Wesentlich zurückhaltender ist auf den ersten Blick die Fassade des CSD gestaltet. Der quadratische Kubus erhielt eine Hülle aus Streckmetall. Die Felder können mechanisch aufgeklappt werden. Jeweils zwei Flügel riert. Der weiße Baukörper erzielt eine sehr homogene Wirkung und setzt sich sehr deutlich von den Bestandsbauten der Fakultät für Chemie und Pharmazie ab.

## **Maßnahmen zur Energieeinsparung**

Alle Forschungsbauten unterschreiten die maßgeblichen Vorgaben der EnEV 2009 für die Gebäudehülle und den Primärenergieaufwand um ca. 30%.

Im BMC wird das Grundwasser ganzjährig für Laborkühlwasser und Betonkernaktivierung genutzt. Es wird wie auch die anderen Gebäude mit Fernwärme versorgt und ist mit einer Photovoltaikanlage sowie einer hocheffizienten Wärmerückgewinnung bei den Lüftungsanlagen ausgestattet. Durch die Maßnahmen zur Energieoptimierung ergibt sich allein für dieses Gebäude eine Einsparung von insgesamt

#### **Das Biomedizinische Centrum**

Im Jahr 2007 lobte das Staatliche Bauamt München 2 für den Neubau des BMC einen begrenzt offenen Realisierungswettbewerb mit vorgeschaltetem Bewerbungsverfahren nach GRW aus. Einstimmig wurde beschlossen, die Arbeit des jungen Freiburger Büros K9 Architekten mit dem ersten Preis auszuzeichnen.

Das Gesamtkonzept der Architekten wird abschnittsweise umgesetzt. Der westliche von insgesamt vier Baukörpern ist noch zurückgestellt und wird in einem zweiten Bauabschnitt realisiert. Es bietet Labore für ca. 450 Mitarbeiter in der Forschung und in der Lehre Platz für bis zu 2.000 Studentinnen und Studenten. Die Dimensionen des Neubaus sind beeindruckend: Die Hauptbaukörper haben Abmessungen von ca. 178 x 108 m. Die Nutzfläche 1-6 beträgt 18.200 qm.

Das BMC bildet durch die Stellung der einzelnen Baukörper, die ringförmig erschlossen werden, einen zentralen, begrünten Innenhof aus. In diesem Innenhof liegt die Sonderform des Audimax für 950 Zuhörer. Der langgestreckte Baukörper im Süden beinhaltet die sonstigen Räumlichkeiten für die Lehre. Labor- und Büroflächen für die Forschung befinden sich in den beiden Baukörpern im Osten und Norden des Gesamtkomplexes. Diese verfügen jeweils über einen eigenen kleinen Innenhof, an dem Kommunikationsflächen, SemiCampusplatz führende Großhaderner Straße wurde verkehrsberuhigt, als historische Zäsur beibehalten und in eine Fuß- und Radwegeverbindung umgewandelt.

In unmittelbarer Zukunft ist die Verlängerung der U-Bahn aus dem Stadtzentrum auf den Campus Martinsried geplant. Der "Brain Train" wird dann die beiden Forschungscampus Martinsried und Garching verbinden. Und auch in Richtung des angrenzenden Ortes Martinsried mit seinen Wohnund Gewerbegebieten strahlt die Dynamik des Campus aus: Im Rahmen

#### **Centrum für Schlaganfallund Demenzforschung**

Am 21. Mai 2015 wurde das CSD feierlich durch Wissenschaftsminister Dr. Ludwig Spaenle eingeweiht. Die Gesamtbaukosten belaufen sich auf 57,5 Mio. €. Der Projektentwurf wurde im Herbst 2009 im Rahmen des VOF-Verfahrens in einem Gutachterverfahren zur Realisierung ausgewählt. Das beste Konzept lieferte das Büro Nickl & Partner. Das Baufeld auf dem Campus ist durch die Großstrukturen des Klinikums der Universität und der Fakultät für Chemie und Pharmazie geprägt.

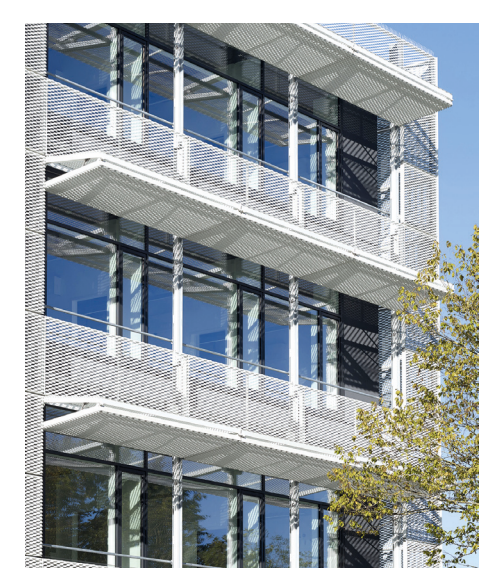

Centrum für Schlaganfall- und Demenzforschung, Fassadenausschnitt © Müller-Naumann

Labortrakt im Centrum für Schlaganfall- und Demenzforschung. Die Trennung der Arbeitsbereiche im Labor von den Auswertezonen durch Glaswände und Schiebetüren sorgt für eine ruhige Atmosphäre an den Schreibplätzen. Die Laborflächen erhalten Tageslicht. © Müller-Naumann

narräume und Teeküchen angeordnet sind. Die eigentlichen Laborflächen waren im Wettbewerb als konventionelle Laborräume vorgesehen. Im Zuge der weiteren Planung wurde ein Mix aus konventionellen Laborräumen und großflächigen Kombilaborzonen mit abgegrenzten Auswertebereichen entlang der Fassaden entwickelt.

In den Untergeschossen sind die Räume für die Tierhaltung angeordnet. Dabei stehen die beiden Ebenen in direktem Zusammenhang: Die Tierhaltungsräume liegen im zweiten Untergeschoss, das erste Untergeschoss dient im Wesentlichen der Unterbringung der Gebäudetechnik. Sie muss dabei redundant ausgeführt werden, sodass die Druckhaltung der Lüftung und Stromversorgung zu jeder Zeit aufrechterhalten werden kann. Die bislang diagonal über den

eines geförderten städtebaulichen Modellprojekts wurde in einer Planungswerkstatt ein Konzept für die Neugestaltung der heute sehr heterogenen und durch eine unglückliche Verkehrsführung malträtierten Ortsmitte von Martinsried entwickelt. Diese neue Ortsmitte wird das hoffentlich bald pulsierende Leben auf dem Campus ergänzen und zu einem gelungenen Miteinander von Wissenschaft und Anwohnern beitragen.

Aufgrund der überregionalen Bedeutung des Forschungsansatzes, der im BMC verfolgt wird, wurde der Teilbereich Zellzentrum gemäß Art. 91 b Abs. 1 Nr. 3 Grundgesetz mit Mitteln des Bundesministeriums für Bildung und Forschung finanziell gefördert. Mit 125 Mio. € ist es der größte bisher geförderte Forschungsbau in Deutschland.

Gegenüber der Feodor-Lynen-Straße sieht das städtebauliche Entwicklungskonzept zwei zurückgesetzte Baukörper vor, so dass sich der Straßenraum platzartig ausweitet.

Der Haupteingang, ebenerdig zur Feodor-Lynen-Straße im ersten Untergeschoss, erschließt den Instituts- und Forschungsteil des Gebäudes. Hier liegen die zentral angeordneten Unterrichts- und Konferenzräume. Der zum Klinikum orientierte Eingang der Patientenambulanz liegt höhengleich zur Marchioninistraße im Erdgeschoss. In den drei Obergeschossen ist der Regelgrundriss der Labornutzung um den Innenhof mit dreiseitig umlaufenden Fluren organisiert. Büros, Funktionsund Kommunikationsflächen sind in den Nord- und Südspangen zusammengefasst. Die offenen Laborbereiche orientieren sich nach Osten und Westen.

Die Funktionen des Labors sind über vier Zonen in die Grundrisstiefe organisiert: Schreib- und Auswerteplätze sind an der Fassade angeordnet; die Laborzone "Benches" ist durch eine Glaswand von den Auswerteplätzen getrennt; daran schließt sich eine Gerätebereichzone im Labor an; zusätzlich gibt es Sonderräume wie Kühl- und Lagerräume. Die räumliche Trennung der Laborarbeitsbereiche von den zugehörigen Auswertezonen durch Glaswände und Schiebetüren schafft eine ruhige, konzentrierte Atmosphäre an den Schreibplätzen. Die Laborflächen erhalten Tageslicht und Sichtbezüge nach außen.

Die im Kellergeschoss über die gesamte Grundrissfläche von 53 x 53 m organisierte Tierhaltung bildet das unterste Nutzgeschoss. Die Tierhaltung im zweiten Untergeschoss ist in unterschiedliche Hygienezonen geteilt: einen SPF-Bereich (SPF: Specific Pathogen Free), einen Experimentalund einen Quarantänebereich für Mäuse sowie eine Fischtierhaltung. Alle Bereiche sind aus Hygienegründen streng zu trennen. Die SPF-Tierhaltung erfordert höchste Hygienestandards. Betriebs-, Material- und Personenströme müssen exakt geplant sein, um diesen Standards gerecht zu werden. So hat die Quarantänehaltung einen eigenen Gebäudezugang. Alle Bereiche sind separat abgebildet. Obwohl die Tierhaltung im Untergeschoss liegt, können viele Räume entlang der Ostund Westfassade durch Abgrabungen natürlich belichtet werden. Differenziert geregelte Luftwechselraten reduzieren die Betriebskosten erheblich.

#### **Forschungszentrum für Molekulare Biosysteme**

Im Dezember 2015 wurde das Forschungszentrum für Molekulare Biosysteme (BioSys M) mit Gesamtkosten von ca. 24,5 Mio. € der Ludwig-Maximilians-Universität übergeben.

Eine Besonderheit stellt die Entwurfsphase dar. Im Jahr 2010 wurde zunächst ein bauamtsinterner Wettbewerb im Staatlichen Bauamt München 2 ausgelobt, an dem sich sieben Planungsteams beteiligten. Der Wettbewerbsumfang beschränkte sich auf Grundrisse im Maßstab M 1/500, Ansichten M 1/200, einen Fassadenausschnitt M 1/50 und ein Massenmodell. Nach einer Überarbeitung fiel die Entscheidung auf einen

Entwurf (Hahnefeld, Buschermöhle, Mühleisen, Rupp), der im Grundriss weitgehend unverändert umgesetzt wurde. Für die weitere Planung standen im Bauamt keine Kapazitäten zur Verfügung. Im Rahmen eines VOF-Verfahrens bekamen die Architekten Fritsch+Tschaidse den Zuschlag für die Realisierung des Neubaus.

Das BioSys M formuliert einen neuen, signifikanten Auftakt am nordwestlichen Eingang des Forschungscampus der LMU in Großhadern und bildet gleichzeitig den Abschluss der bestehenden Universitätsbauten (Fakultät

#### **Der weitere Ausbau des Campus**

Auf dem letzten Baufeld der Institutsbauten an der Würmtalstraße wird in direktem Anschluss an das BioSys M ein weiteres neues Forschungszentrum für Chemische Epigenetik (ICE M) angegliedert werden und eine weitere Brücke zwischen der chemischen Grundlagenforschung und der Medizin bauen. Hierfür wurde der Planungsauftrag bereits erteilt.

Weitere Forschungsbauten sind in Vorbereitung. Die Fortschreibung des Strukturkonzepts wird die Weichen für eine zukunftsfähige Weiterentwicklung

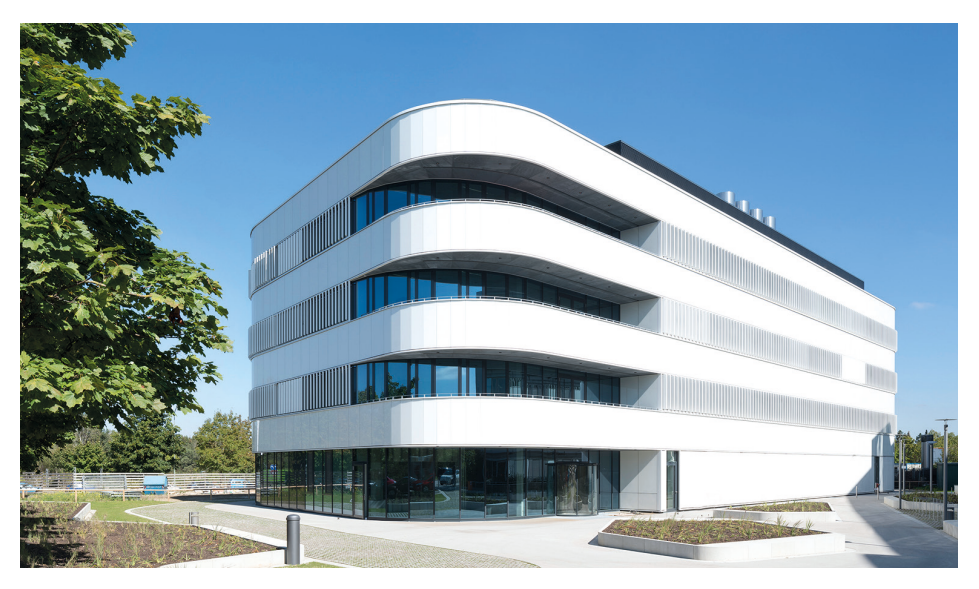

Das Forschungszentrum für Molekulare Biosysteme. Der klar strukturierte Baukörper entspricht im Grundriss einem Parallelogramm mit abgerundeten Ecken. © Müller-Naumann

für Chemie und Pharmazie). Neben den wissenschaftlichen Einrichtungen verfügt der Forschungsneubau über Räumlichkeiten für Veranstaltungen und Kommunikation, sowie über eine Cafeteria im Eingangsfoyer. Im Grundriss entspricht der klar strukturierte Baukörper einem Parallelogramm mit abgerundeten Ecken. Ein kompakter Mittelblock beherbergt in den Obergeschossen Biochemie-, Biophysik- und Bioimaging-Labore. Wie bei den oben beschriebenen Forschungsbauten erfolgte eine Differenzierung in Einzel- und Kombilabore. Im Erdgeschoss befinden sich der Konferenzraum, ein Präsentationsraum und Computerräume. Auf beiden Seiten des Mittelblocks, abgesetzt jeweils durch einen großzügigen Flur als Kommunikationszone, sind Büros, Aufenthalts-, und Seminarräume sowie kleinere Laboreinheiten angeordnet.

und Vernetzung der Standorte Martinsried und Großhadern stellen. Ein Campus-Park zwischen den beiden Campusteilen könnte dem High-Tech-Standort in Zukunft eine grüne Mitte geben.

## **Autor**

Dipl.-Ing. Architekt Eberhard Schmid Baudirektor Staatliches Bauamt München 2 eberhard.schmid@stbam2.bayern.de

#### **Co-Autoren**

Elena Almeida, Baurätin Alfons Lenz, Bauoberrat Christian Weiß, Bauoberrat

# **Museum 22I20I18 Kühnertsgasse in Nürnberg**

Sanierung von drei Handwerkerhäusern aus dem 14. und 15. Jahrhundert

Dr. Inge Lauterbach Ursula Haubner

Seit 1999 ist der ca. 51 ha große Stadtbereich "Altstadt-Süd" mit etwa 3.700 Einwohnern Stadterneuerungsgebiet und wurde im Jahr 2001 in das Programm Soziale Stadt aufgenommen. Nach den "Ergänzenden Vorbereitenden Untersuchungen" im Jahr 2004/2005 wurde von 2006 bis 2010 ein Quartiermanagement damit betraut, die Handlungsempfehlungen umzusetzen. Neben der Modernisierung und dem Erhalt des Baubestandes und der attraktiveren Gestaltung der Straßen und Plätze wurden mit Hilfe der Fördergelder denkmalgeschützte Bauwerke vor dem Verfall gerettet.

#### **Ein verstecktes Kleinod: die Handwerkerhäuser in der Kühnertsgasse**

Zwischen Marientormauer und Lorenzer Straße in Nürnberg liegt verborgen die Kühnertsgasse. Mit dem Bau der letzten Stadtmauer ab 1350 ließen sich auch viele Handwerker in dieser Gegend nieder. Aber nur die drei Häuser Kühnertsgasse 18, 20 und 22 haben die Jahrhunderte überdauert, während die umliegenden Bauten weitgehend im Zweiten Weltkrieg zerstört wurden.

Als typisches Beispiel für die frühere Lebenswelt eines Großteils der Nürnberger Bevölkerung wurden die drei Handwerkerhäuser 1981 unter Denkmalschutz gestellt, allerdings ohne dass sich jemand um ihren Erhalt gekümmert hätte. Die Häuser waren teilweise jahrzehntelang unbewohnt und verwahrlosten immer mehr. Erst nach dem Tod des Vorbesitzers bot sich die Möglichkeit, die heruntergekommenen Häuser zu übernehmen. Die Altstadtfreunde Nürnberg wagten es 2002 – nicht zuletzt dank in Aussicht gestellter Fördermittel – dieses besondere Denkmalensemble zu retten.

# **Die Baugeschichte**

Die Voruntersuchungen zur Instandsetzung der Handwerkerhäuser – Baualtersplan, verformungsgetreues Aufmaß, Befunduntersuchungen, statisches Gutachten und archäologische Grabungen – lieferten wertvolle Erkenntnisse zur Baugeschichte.

Die Kühnertsgasse 22 ist das älteste der drei Häuser und stammt im Kern aus dem Jahr 1377, ein schlichtes, traufständiges Fachwerkhaus in verblatteter Ständerbauweise. Als Besonderheit fanden sich im Erdgeschoss die Reste einer Blockstube mit schwalbenschwanzförmigen Eckverbindungen, der erste Befund dieser Art in Nürnberg. Zur Wärmedämmung

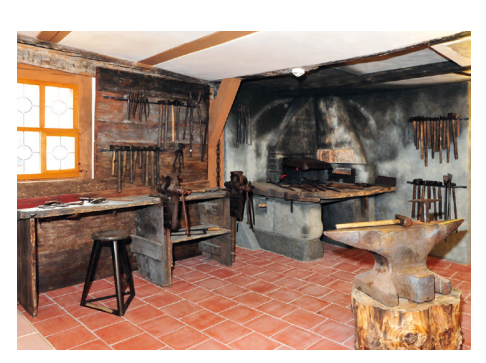

Messerschmiede im Haus 20 © Uwe Kabelitz

wurden etwa 6 cm dicke Strohlehmschichten auf die Außenseiten der Bohlen aufgebracht – unsere Vorfahren verstanden durchaus schon etwas von nachhaltigem ökologischem Wärmeschutz. Das Haus wurde später mehrfach umgebaut, seine heute prägende dreigeschossige Gestalt erhielt es dann im Jahr 1700. Danach wurden nur noch geringe Veränderungen vorgenommen.

Die beiden Nachbargebäude Kühnertsgasse 18 und 20 wurden gleichzeitig 1434 zweigeschossig in verblatteter Fachwerkbauweise errichtet. Die Schlafkammer von Haus Nr. 18 war besonders klein, so dass die damaligen Bewohner bereits 1510 und 1511 das Dach in zwei Stufen einseitig anhoben und so weiteren Schlafraum schufen, allerdings mit der Folge, dass das einhüftige Dach (Frackdach) im Laufe der Zeit zu statischen Problemen führte.

Alle drei Häuser hatten die gleiche innere Struktur: Im Erdgeschoss befand sich die Werkstatt, im ersten Obergeschoss wohnte man und im

Dachgeschoss waren die Lagerräume, da keines der Häuser unterkellert war. Unterschiedlich, aber immer sehr simpel war die Lösung für das "heimliche Gemach" (Toilette). In der ersten Hälfte des 19. Jahrhunderts bedingte der Einbau größerer Fenster Fassadenänderungen, Bohlenwände wurden durch konstruktives Fachwerk ersetzt oder durch Verblendungen kaschiert. Das Fachwerk außen wurde verputzt und mit Quadermalerei verziert, die Häuser 18 und 20 nachträglich unterkellert.

# **Die Sanierung**

Die aufwändigen Voruntersuchungen zeigten, dass die über Jahrhunderte durchgeführten Veränderungen und der stark vernachlässigte Bauunterhalt in den letzten Jahrzehnten den Häusern zwar stark zugesetzt hatten, aber dennoch viel schützenswerte Bausubstanz erhalten geblieben war, die eine denkmalgerechte Sanierung herausforderte. Dabei stand die Frage einer nachhaltigen Nutzung zunächst im Vordergrund.

Gespräche mit der Unteren Denkmalschutzbehörde vor Ort und dem Bayerischen Landesamt für Denkmalpflege in München führten zu der Entscheidung, in den drei Häusern das Leben und Arbeiten der Handwerker, der sogenannten "kleinen Leute", in den vergangenen Jahrhunderten darzustellen. Dafür sprachen mehrere Gründe: Der Eingriff in die historische Bausubstanz blieb gering, es ergab sich die Möglichkeit, die Lebensweise der Handwerker am authentischen Ort zu zeigen und es ließ sich eine Lücke schließen zwischen den bestehenden städtischen Museen für die patrizische Lebenswelt (Fembohaus, Tucherschloss) und dem Museum Industriekultur.

Bei der eigentlichen Instandsetzung, die im Frühjahr 2005 begann, war es das Ziel, eine denkmalgerechte Sanierung mit weitgehendem Erhalt der historischen Bausubstanz unter Einsatz ökologischer Baustoffe durchzuführen. So wurden z. B. alle Gefachfüllungen in traditionellem Lehmbau ausgeführt, alle Malerarbeiten mit atmungsaktiven Kalkfarben. Auch

ursprüngliche Bauelemente der Erbauungszeit konnten in Zusammenarbeit mit dem Fränkischen Freilandmuseum des Bezirks Mittelfranken in Bad Windsheim hergestellt werden. So formte die Baugruppe der Altstadtfreunde Nürnberg dort Hohlziegel für eine Dachfläche und die Glaserwerkstatt des Freilandmuseums fertigte mehrere Butzenscheiben. Aus museumsdidaktischen Gründen wurden viele Befundfenster angelegt, um die baulichen Veränderungen im Laufe der Jahrhunderte sichtbar zu machen. Diese Arbeiten waren für die FachleuHandwerkerdarstellungen aus den Mendelschen und Landauerschen Zwölfbrüderbüchern.

Besonders hervorzuheben ist noch, dass in jedem der drei Häuser eine Wohnstube aus einer anderen Epoche erhalten ist: im Haus 18 eine Biedermeierstube, im Haus 20 eine zum Teil restaurierte mittelalterliche Bohlenstube aus der Erbauungszeit und im Haus 22 eine Barockstube und eine Original-Kaminhaube aus der Umbauphase von 1700 in der Flurküche. Darüber hinaus gibt es in den anderen Stuben und Treppenhäusern zahlreiche farbiLauf an der Pegnitz stammt und ins Jahr 1865 datiert. Dies fügt sich sehr gut, da im Haus Nr. 18 von 1670 bis 1691 der Klingenschmied Johann Dietrich seine Werkstatt hatte. Nürnberg war in der frühen Neuzeit ein bedeutendes Zentrum der Messerherstellung, es wurden bis zu 4,5 Millionen Messer jährlich gefertigt, die in ganz Europa vertrieben wurden. Von den 162 Werkstätten auf der Lorenzer Seite lagen allein 16 in den "Kienertsgassen" (heute Kühnertsgasse).

Die stationäre Museumseinrichtung wird durch regelmäßig wechseln-

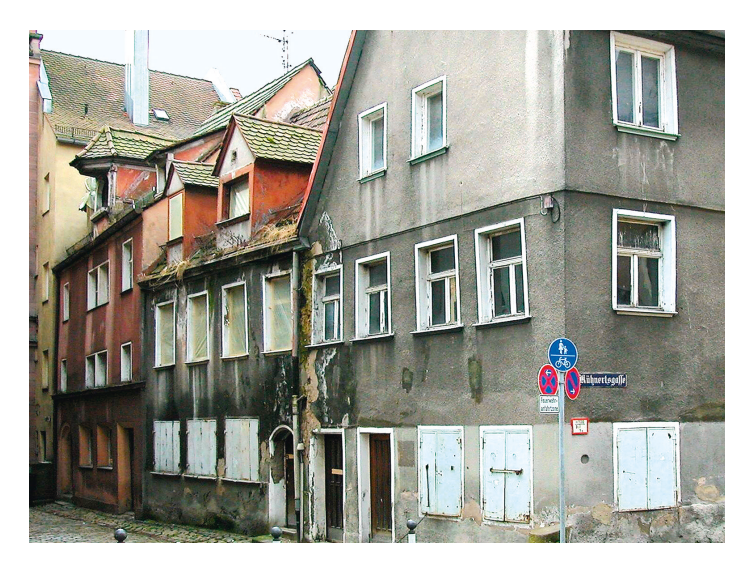

Die Handwerkerhäuser Kühnertsgasse 18-22 vor der Sanierung © Uwe Kabelitz

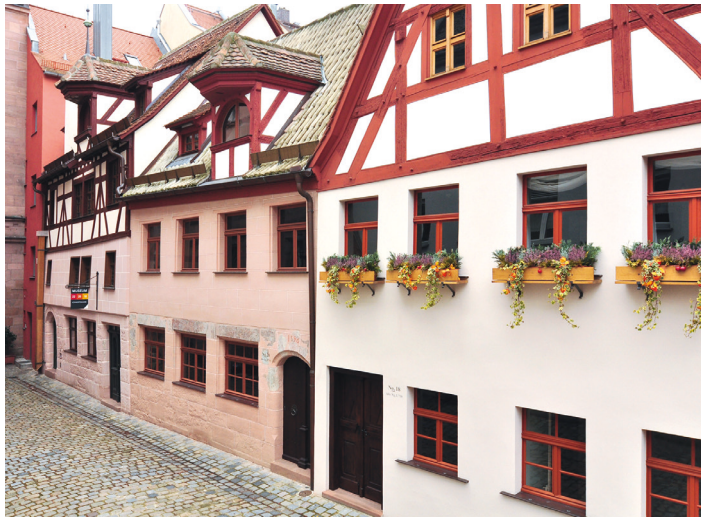

Handwerkerhäuser Kühnertsgasse 18-22 nach der Sanierung © Uwe Kabelitz

te die größte Herausforderung. Die Gesamtsanierung wurde im Frühjahr 2010 abgeschlossen.

Die Gesamtkosten der Baumaßnahme betrugen etwa 3,2 Mio. Euro, die nur dank der großzügigen Unterstützung aus Mitteln der Städtebauförderung (1,055 Mio. €), des Bayerischen Landesamtes für Denkmalpflege (300.000 €), der Bayerischen Landesstiftung (75.000 €) und der Stadt Nürnberg für die Förderung nichtstädtischer Denkmäler (30.000 €) gestemmt werden konnten.

## **Das Museum**

Im Frühsommer 2010 begann in Zusammenarbeit mit einem Planungsbüro die Einrichtung des Museums. Im ersten Bauabschnitt wurde das Foyer gestaltet und ein Leit- und Informationssystem für den Rundgang ausgearbeitet. Im Foyer zeigt ein "Blätterbuch" einmalige Beispiele von ge Fassungen aus den letzten 100 bis 150 Jahren. Das Museum wurde im Herbst 2011 eröffnet.

Archäologische Grabungen und archivalische Forschungen liefern eine fast lückenlose Übersicht über die Handwerker, die in den drei Anwesen im Laufe der Jahrhunderte gearbeitet haben, unter ihnen Leineweber und Schwarzfärber, Goldschläger und Paternosterer sowie viele Handwerker aus dem metallverarbeitenden Gewerbe, die für die wirtschaftliche Entwicklung Nürnbergs von besonderer Bedeutung waren, u. a. Rot-, Schwarz-, Klingen-, Nagel- und Zirkelschmiede.

Die Altstadtfreunde Nürnberg waren daher sehr glücklich und dankbar, dass sie im Jahr 2013 als Dauerleihgabe des Fränkischen Freilandmuseums in Bad Windsheim im Erdgeschoss des Hauses Nr. 20 eine erste Werkstatt einbauen konnten, und zwar eine Messerschmiede, die ursprünglich aus

de Sonderausstellungen ergänzt, die vor allem für Nürnberg wichtige Handwerksberufe thematisieren. Neben einer allgemeinen Handwerkerausstellung, die auch die besondere Organisation des Nürnberger Handwerkerstandes aufzeigte, wurden bisher die Handwerke der Gerber, der Drahtzieher, der Fingerhüter, der Zinngießer und der Rotschmiede vorgestellt.

# **Autorinnen**

Dr. Inge Lauterbach Altstadtfreunde Nürnberg e.V. iwlauterbach@t-online.de

Ursula Haubner Stadtplanungsamt Nürnberg ursula.haubner@stadt.nuernberg.de

# **Die neue Bräubachtalbrücke**

Semiintegrale Bauweise anstelle von 84 Auflagerpunkten

# Andreas Hecke

Die alte Bräubachtalbrücke, im Zuge der A 7 nördlich der Anschlussstelle Marktbreit gelegen, stand – trotz einer Länge von 248 m und einer Höhe über dem Talgrund von 37 m – Zeit ihres Lebens im Schatten ihrer mächtigen Nachbarin, der 928 m langen und 60 m hohen Talbrücke Marktbreit. Aber nicht nur wegen des offensichtlichen Größenunterschieds, auch wegen ihrer unauffälligen Gestaltung wurde die alte Bräubachtalbrücke selten bewusst wahrgenommen.

Vordergründig könnte die abgelegene Lage der Grund gewesen sein, weshalb beim Bau dieser Großbrücke in den 80er Jahren so wenige Ambitionen in die Gestaltung gelegt wurden. Tatsächlich kam seinerzeit das neue und wenig erprobte Bauverfahren "Brücken-Bau-System-Schreck" zur Anwendung, von dem man sich ein hohes Maß an Wirtschaftlichkeit erhoffte. Grundkonzept war die mehrfache Verwendung einer Stahlschalung. Mit dieser wurden in den sieben gleich langen Brückenfeldern je drei fertigteilähnliche längs vorgespannte Einfeldträger betoniert, die zusammen mit einer quer vorgespannten Fahrbahnplatte den Brückenüberbau eines Teilbauwerks der Richtungsfahrbahn bildeten.

Da sich die Umsetzbarkeit dieses Bauverfahrens unter Baustellenbedingungen als sehr anfällig erwies, sollten sich die etwa zwei Meter hohen und nur 30 Zentimeter breiten Längsträger später als die Achillesferse dieser Brücke erweisen. Untersuchungen der letzten Jahre zeigten, dass insbesondere die unteren Flansche der Längsträger korrodierte bzw. korrosionsgefährdete Bereiche aufwiesen.

Beim Freilegen der kritischen Zonen wurden die vorherigen Messungen bestätigt und eine stark korrodierte Bewehrung, korrodierte Hüllrohre, unzureichend verpresste Spannglieder und auch korrodierte Spannglieder angetroffen. Aus dieser Erkenntnis heraus wurde für die Talbrücke Bräubach eine objektbezogene Schadensanalyse durchgeführt und das Bauwerk statisch überprüft. Dabei wurden neben den Korrosionsschäden eine ganze Reihe

weiterer baulicher und statischer Defizite festgestellt.

Da die bestehende Brücke aufgrund der besonderen Konstruktion nicht verstärkt werden konnte, war die Entscheidung zugunsten eines Neubaus unumgänglich. Neben der Wirtschaftlichkeit sollten beim Neubau die Robustheit der Konstruktion und eine gefällige Gestaltung im Vordergrund stehen. Um diese Ziele optimal zu erreichen, wurden im Rahmen der Vorplanung sieben Varianten untersucht, welche aufgrund der Talsymmetrie

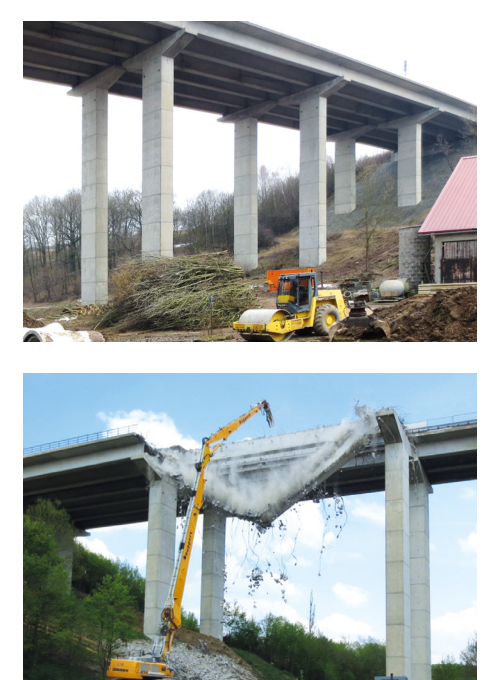

Oben: Die alte Bräubachtalbrücke Unten: Abriss der alten Brücke © Roman Wagner

Lösungen mit ungerader Feldanzahl vorsahen. Daneben drängte sich wegen des tiefen Taleinschnitts grundsätzlich auch die Variante einer Bogenbrücke auf.

Bereits in dieser Phase der Variantenuntersuchung wurden sowohl gelagerte Überbauten wie auch integrale Lösungen in Betracht gezogen. Die Bewertung der Varianten ergab als Vorzugslösung einen gevouteten Plattenbalkenüberbau über fünf Felder. Hiervon ausgehend wurde ein Bauwerksentwurf mit den Stützweiten 40 m – 3 x 56 m – 40 m, einer Gesamtlänge von 248 m und einer Höhe von 37 m über Grund erarbeitet.

Ein Hauptmerkmal des Entwurfs ist die semiintegrale Bauweise mit in die Überbauten eingespannten Pfeilern – Verformungslager sind lediglich an den Widerlagern vorhanden. Im Vergleich zum Bestandsbauwerk mit seinen 84 Auflagerpunkten ein erheblicher Vorteil im Hinblick auf die Wirtschaftlichkeit und Unterhaltungsfreundlichkeit des Bauwerks.

Die biegesteifen Übergänge zwischen Pfeiler und Überbau ermöglichen die Planung schlanker Bauteile, ohne dass die Konstruktion "ausgehungert" wird. Die Pfeiler sind mit einem Anzug von 25:1 in Brückenquerrichtung und einer deutlichen Taille unterhalb des Pfeilerkopfes ausgebildet. Der Pfeilerkopf geht V-förmig in die beiden Stege des Plattenbalkens über, die über den Pfeilern ausrundungslos angevoutet sind. Die gestalterischen Merkmale, verbunden mit der großen Pfeilerhöhe und den deutlich längeren Brückenfeldern, ergeben ein Bauwerk mit filigranen und gleichzeitig spannungsgeladenen Ansichten.

Die semiintegrale Bauweise setzt bei der Entwurfsbearbeitung eine gegenüber gelagerten Bauwerken vertiefte Auseinandersetzung mit den Interaktionen Bauwerk-Baugrund voraus. Ausgehend von den durchgeführten Baugrunduntersuchungen und den hohen Vertikallasten sind die Gründungen für die Pfeiler als zweireihige Pfahlböcke konzipiert. Aufgrund der großen Pfeilerhöhen ist dabei die für das statische System erforderliche horizontale Verformungsfähigkeit dennoch in ausreichendem Maße gegeben.

Nach Vorlage des Bauwerksentwurfs im Juni 2012 wurde durch das damalige Bundesministerium für Verkehr, Bau und Stadtentwicklung bereits im August 2012 die Genehmigung ausgesprochen. Danach erfolgte umgehend die europaweite Ausschreibung der Bauarbeiten und bereits im Frühjahr 2013 konnten der Auftrag für den Neubau der Bräubachtalbrücke erteilt werden. Aufgrund der größeren Schäden am Bestandsbauwerk der Richtungsfahrbahn Ulm war dieses

Teilbauwerk vordringlich abzubrechen und durch einen Neubau zu ersetzen. Der Amtsentwurf sah für den Abbruch ein Konzept vor, bei dem eine oben laufende Vorschubrüstung, also eine Gerüstkonstruktion, die von Pfeiler zu Pfeiler verschoben wird, vorgesehen war. Durch diese gesichert, hätte der Überbau feldweise vor den Pfeilern getrennt und abgesenkt werden sollen, um im Talgrund zerkleinert werden zu können. Der Auftragnehmer bot dazu alternativ den Einsatz von großen Abbruchgeräten an, die in der Lage waren, die Überbauten wirtschaftlicher und vor allem deutlich schneller zurückzubauen.

Nach Einrichtung einer 2+0-Verkehrsführung auf der Gegenfahrbahn begannen die Abbrucharbeiten. Dazu wurden, in einem ersten Schritt, die Längsträger durch vollflächiges Ausbetonieren im Pfeilerbereich und Abspannung der Randträger in ihrer Lage gesichert. Anschließend konnte der Überbau rückschreitend geleichtert und die Fahrbahnplatte rückgebaut werden. Zur Kippsicherung des Gesamtsystems musste am Trägerende jeweils ein etwa ein Meter breiter Streifen der Fahrbahnpatte verbleiben. Anschließend wurden die Obergurte der Längsträger vom Talboden aus mittels eines "Long-Front-Abbruch-<br>baggers" sukzessive geschwächt. sukzessive geschwächt. Besonders spektakulär war dabei immer der Moment, in dem die in ihrer Druckzone geschwächten Längsträger kollabierten und nahezu 40 m tief in den Talgrund stürzten.

Obwohl die dabei entstehenden Erschütterungen im Baugrund deutlich unter den zulässigen Grenzwerten lagen, wurde – um jedes Risiko zu vermeiden – der Verkehr auf der daneben liegenden Autobahn jeweils für einige Minuten von der Polizei angehalten. Auch der Abbruch der Pfeiler erfolgte vom Tal aus. Zunächst wurde dabei der Hammerkopf abgeworfen und anschließend der Pfeiler selbst zurückgebaut. Bereits nach wenigen Wochen war auf diese Weise der erste Überbau restlos beseitigt. Nach Abschluss der Abbrucharbeiten konnte im Juni mit den Bohrarbeiten der für die Gründung benötigten 74 Großbohrpfähle mit einem Durchmesser von je 120 cm begonnen werden. Mit fortschreitender Fertigstellung der Gründungen wurde nachlaufend mit den Arbeiten an den Unterbauten begonnen.

Die Betonage des Überbaus erfolgte in vier Takten. Um den ehrgeizigen Bauzeitenplan einhalten zu können, musste etwa alle vier Wochen ein Abschnitt betoniert werden. So war es möglich, die Rohbauarbeiten am Teilbauwerk Ulm bis März 2014 abzuschließen. Nach Herstellung von Kappen, Abdichtung, Schutzschicht, Geländer und Schutzeinrichtungen sowie nach Ausführung der Straßenbauarbeiten wurde im Juni 2014 der Verkehr auf das fertiggestellte Teilbauwerk geBrückenmodernisierung des Bundes, mit dem bedarfsgerecht Brücken an Bundesfernstraßen mit einem Kostenvolumen von mehr als 5 Mio. € sowie festgestellten Tragfähigkeitsdefiziten verstärkt bzw. erneuert werden können. Mit der Bräubachtalbrücke hat die Autobahndirektion Nordbayern einen Brückenneubau realisiert, der den Anforderungen an Wirtschaftlichkeit, Ästhetik, Nachhaltigkeit, Dauerhaftigkeit und Unterhaltsfreundlichkeit gleichermaßen gerecht wird.

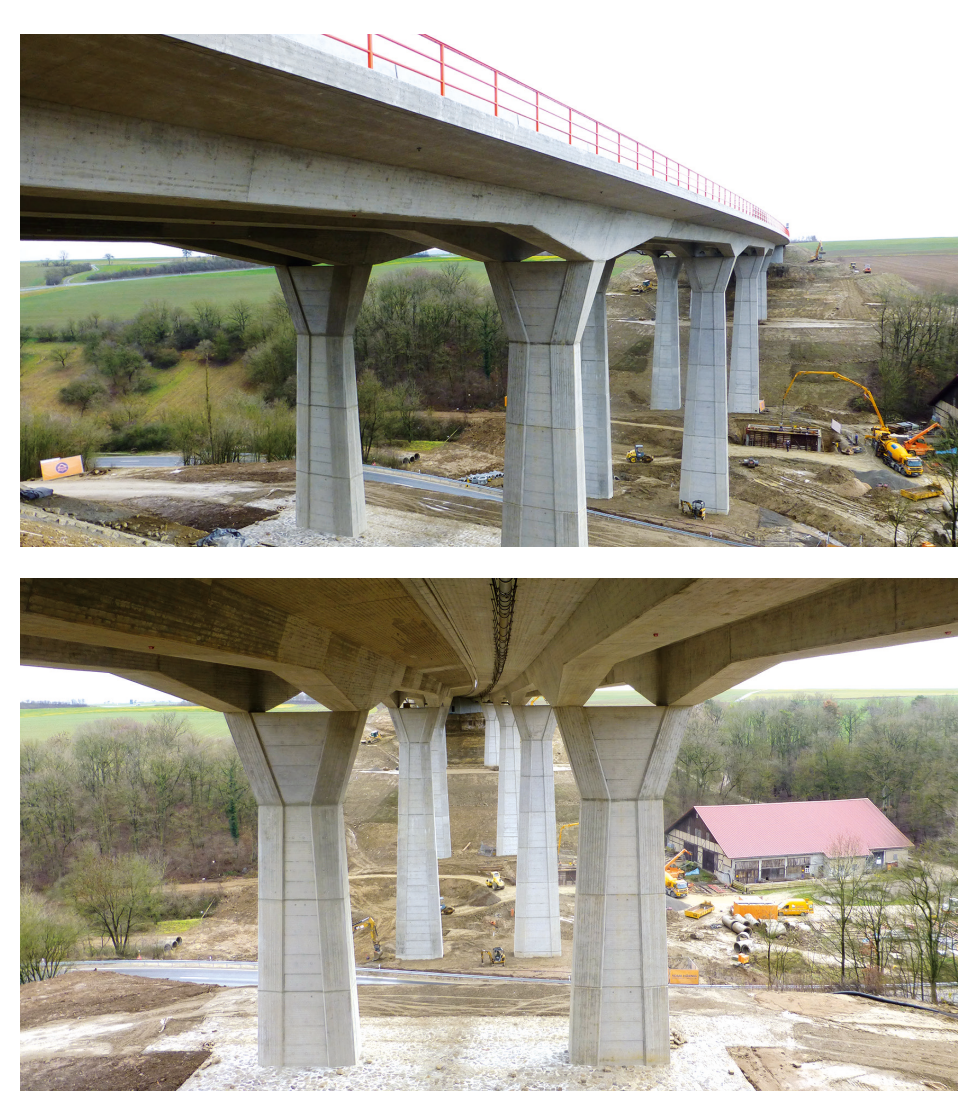

Oben/unten: Die neue Bräubachtalbrücke © Roman Wagner

legt. Nach der zweiten Abbruchphase folgte der Neubau des Teilbauwerkes der Richtungsfahrbahn Fulda.

Die geschilderten Arbeitsschritte wiederholten sich dabei und im Oktober 2015 konnte das 15,6 Mio. € teure Bauvorhaben komplett fertiggestellt und dem Verkehr zur Verfügung gestellt werden. Die Finanzierung erfolgt über das Sonderprogramm

# **Autor**

Dipl.-Ing. Andreas Hecke Bauoberrat Autobahndirektion Nordbayern Dienststelle Würzburg andreas.hecke@abdnb.bayern.de

# **Winterdienst-Management-System Bayern**

Top-Technologie – Bayern als Vorreiter

Harald Claußen Vanessa Brückel

Mit dem Ausblick: "In der nächsten Winterdienstperiode sollen die Funktionalitäten des WDMS weiterentwickelt und vor allem die Qualität der Prognosen weiter verbessert werden", schloss der Bericht von Frau MRin Roßmann und Herrn BOR Beck 26.06.2013 zusammengefasst und die Anforderungen in einem Lastenheft formuliert. Hierbei mussten die unterschiedlichen Organisationsstrukturen der Straßenmeistereien zu den Autobahnmeistereien, sowie die überregionalen Sichtweisen der Verkehrs- und Betriebszentralen (VBZ) berücksichtigt werden. Wie immer bei Softwareentwicklungen mussten auch hier

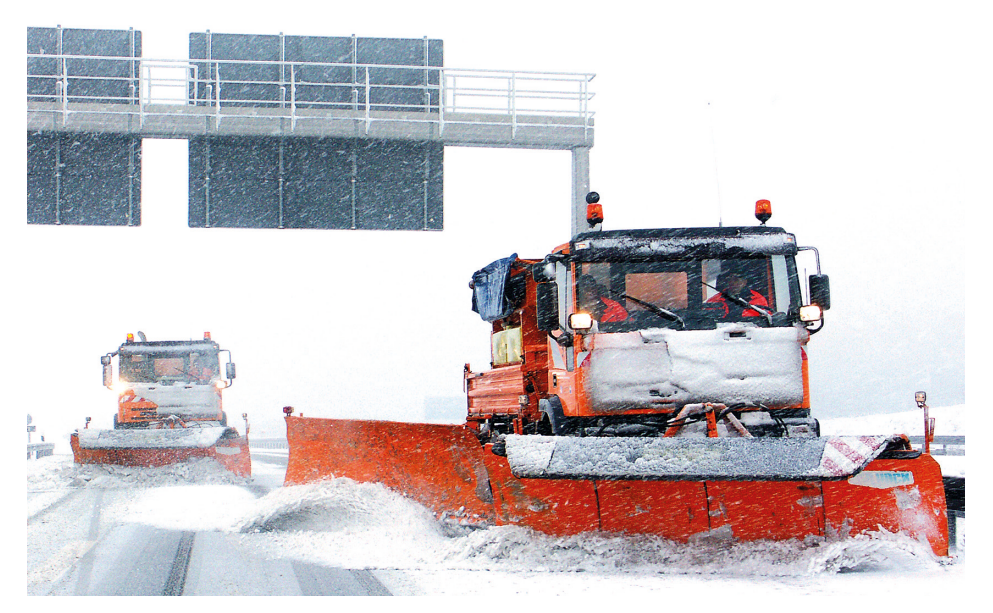

Winterdienst im Einsatz © Zentralstelle für den Straßenbetriebsdienst

über die praktischen Erfahrungen mit Winterdienst-Management-Systemen in der November/Dezember-Ausgabe der bauintern 2011.

Seitdem wurden die damaligen Pilotanwender der Systeme auf eine harte Geduldsprobe gestellt. Vier lange Jahre mit unzähligen Workshops, Besprechungen und Testanwendungen waren erforderlich, um die Philosophie eines integrativen Systems, also einer Software, die den Verantwortlichen alle erforderlichen Informationen zur Einsatzauslösung, -steuerung und -dokumentation im Winterdienst leicht verständlich bereitstellt, realisieren zu können.

Bis 2013 testete die Arbeitsgruppe abschließend mehrere Winterdienstmanagementsysteme. Die Ergebnisse wurden in einem Bericht zum Pilotprojekt "Winterdienstmanagement Bayern [WDMS]" vom von den einzelnen Nutzern Kompromisse eingegangen werden, um das Programm so einfach wie möglich zu halten.

Da alle im WDMS-BY benötigten Daten über einen Raumbezug verfügen und diese somit als Geofachdaten bezeichnet werden können, sollte als Basissoftware das bereits von BAYSIS verwendete Geoinformationssystem der Firma ESRI verwendet werden. Durch eine einheitliche Datenbeschreibung und -vorhaltung, sowie deren Bereitstellung im Internet/Intranet, mit Diensten für Suche, Visualisierung und Download für berechtigte Nutzer gemäß der INSPIRE Richtlinie 2007/2/EG sollte weiterhin der Datenaustausch zwischen den am Projekt beteiligten Fachprogrammen über "GeoWeb Dienste" erfolgen. Vereinfacht ausgedrückt: Mit ESRI können Geoinformationssysteme (GIS) mitei-

nander vernetzt werden. Die in einem GIS erzeugten Themenkarten (z. B. Meistereigrenzen in BAYSIS; Karten der bayerischen Vermessungsverwaltung) können dann ohne eine weitere Softwarebearbeitung direkt in einem anderen GIS – hier das WDMS-BY – dargestellt werden. Dieser Austausch von Themenplänen vermeidet redundante Datenhaltungen und reduziert die Programmieraufwendungen durch Mehrfachnutzung gleicher Daten.

Die Projektrealisierung des WDMS-BY erfolgte gemeinsam mit den Zentralstellen ZSB / ZIT / ZIS / ZVM unter dem Projektnamen "Geo-Web-Dienste Straßenwetterinformationssystem" unter intensiver Beteiligung des Deutschen Wetterdienstes (DWD) sowie Nutzern aus den Bereichen SM, AM und VBZ.

Das WDMS-BY besteht aus dem Planungs-/Prognosemodul und dem Einsatzmodul. Wurde das Einsatzmodul, besser bekannt unter der Bezeichnung "Winterdienstkoordinator; WDK", mit der Funktion der Fahrzeugdarstellung in Echtzeit, bereits in der bauintern Nov./Dez. 2013 vorgestellt, steht zum Winter 2015/16 nun auch das Planungs-/Prognosemodul für die Testanwender zur Verfügung. Damit werden alle aktuell verfügbaren Wetterdaten des DWD, der Glättemeldeanlagen (GMA) sowie deren Kamerabilder und die Einsatzpläne für die Winterdienstfahrzeuge in einem Gesamtsystem bereitgestellt. Das WDMS-BY beinhaltet verschiedenste Informationen und Funktionen, welche als Unterstützung für die Winterdiensteinsatzplanung dienen.

Über das Hinzu- und Wegschalten von Layern kann der Anwender selbst entscheiden, welche Informationen für ihn relevant sind. Somit können beispielsweise Wetterradar, GMA-Stationen, Streckenprognosen, sowie Räum- und Streupläne beliebig ein- und ausgeblendet werden. Durch einfache Klicks auf die Symbole und Darstellungen in der Karte können zudem detaillierte Informationen zu den jeweiligen Icons aufgerufen werden.

Über spezielle Diagramm- und Webcam-Galerien hat der Nutzer die Möglichkeit, sich eine gewisse Anzahl

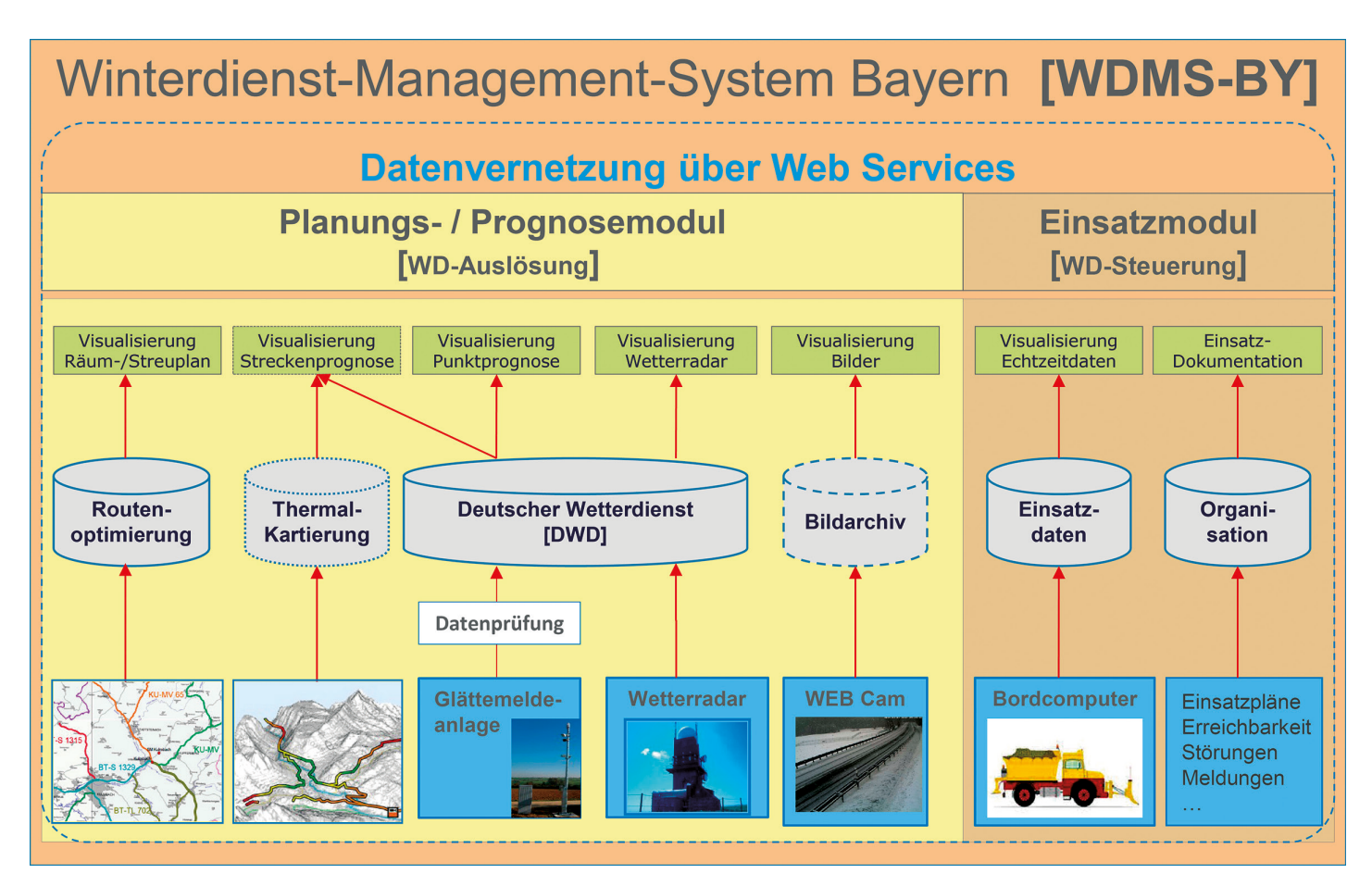

Winterdienst-Management-System Bayern © Zentralstelle für den Straßenbetriebsdienst

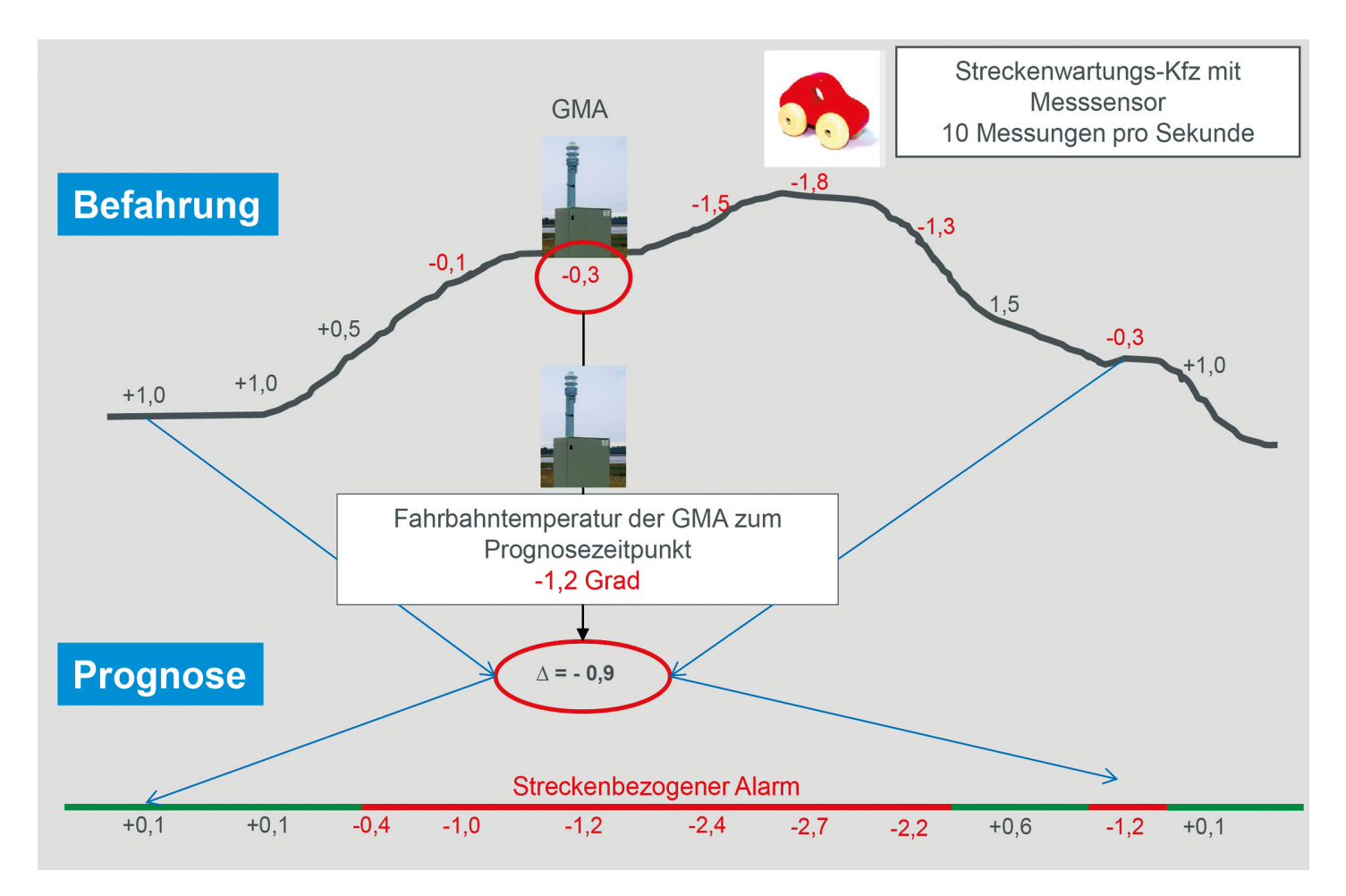

Das Prinzip der Streckeprognose © Zentralstelle für den Straßenbetriebsdienst

an Diagrammen bzw. Webcam-Bildern von Glättemeldeanlagen festzusetzen, welche für seinen Meistereibereich als relevant zu erachten sind.

Zudem werden im WDMS-BY je nach Wetterlage Alarmierungen ausgegeben. Diese liefern eine Aussage darüber, an welchen Glättemeldeanlagen und Streckenabschnitten in schließend mit den Sensordaten der vorhandenen Glättemeldeanlagen in Bezug gesetzt. Somit können den Einsatzkräften frühzeitig Hinweise über glättegefährdete Streckenabschnitte gegeben werden, obwohl weder Sensoren an den kritischen Stellen installiert sind, noch Späher die Strecken befahren haben.

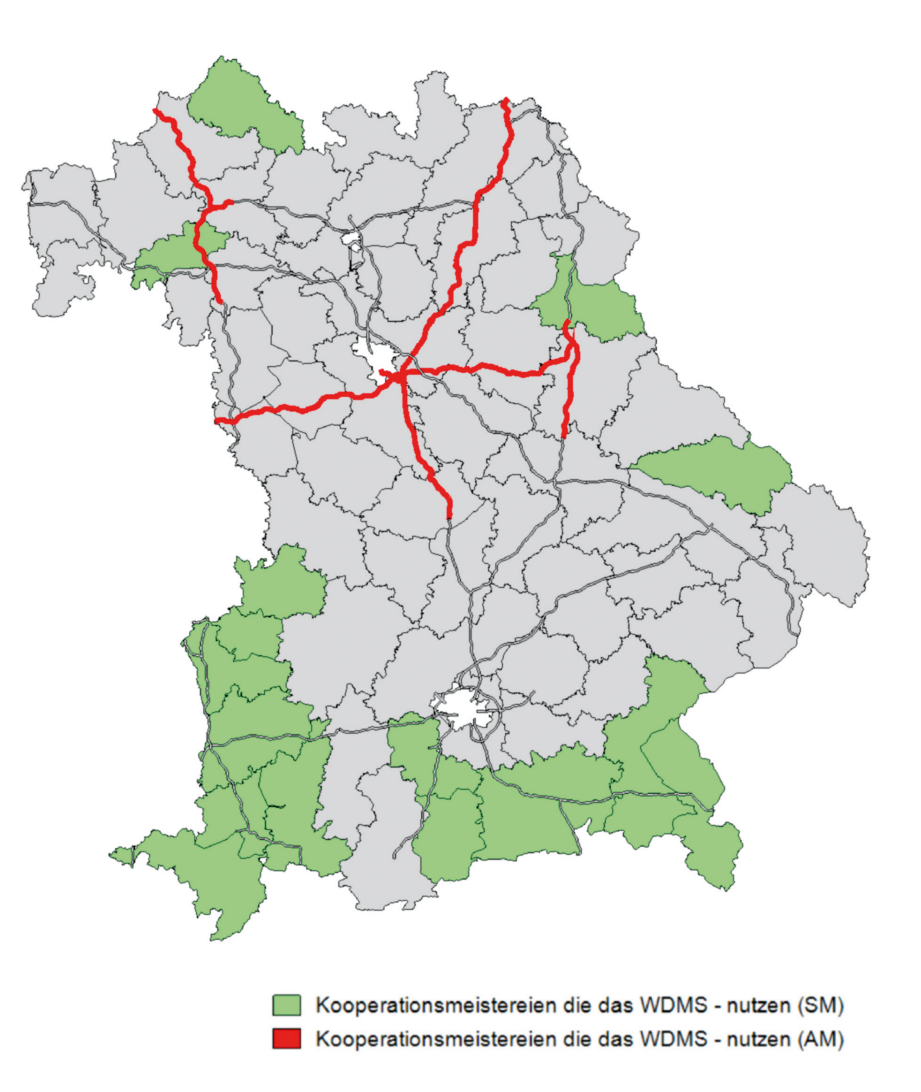

Straßenmeistereien und Autobahnmeistereien in der Pilotphase 2015/16 © Zentralstelle für den Straßenbetriebsdienst

den nächsten Stunden mit Gefahren durch Glätte und Schnee zu rechnen ist. Mittels eines Zeitschiebers können die Meistereien sich somit erstmalig die erwarteten Wetterentwicklungen, bezogen auf die zu betreuenden Strecken für die nächsten 18 Stunden, graphisch anzeigen lassen. Als Voraussetzung für diese streckenbezogene Wetterprognose wird die Straßenoberflächentemperatur während einer klaren Nachtfahrt kartiert und die Fahrbahnoberflächentemperatur an-

Wissenschaftliche Erfahrungen zu den streckenbezogenen Wetterprognosen liegen derzeit noch nicht vor. Vor diesem Hintergrund wurde entschieden, während der Pilotphase ein umfangreiches Monitoring zur Systemvalidierung durchzuführen. Dieses erfolgt in drei Schritten durch die Überprüfung der Punktprognosen der GMA-Stationen, den Abgleich der streckenbezogenen Prognose mit Befahrungen durch WD-Fahrzeuge, sowie dem manuellen Abgleich durch Einsatzleiter der Pilotmeistereien. Aufgrund der Validierungsergebnisse werden im WDMS-BY die Kenngrößen für die Auslösung einer Alarmmeldung überarbeitet.

#### **Ausblick**

Durch die Systeminstallation der beiden Programmmodule (Planungs-/ Prognose- sowie Einsatzmodul) im bayerischen Behördennetz wird es sukzessive zu einer Verschmelzung der Module zu einem Gesamtsystem kommen.

Neben der Vollversion als Meistereilösung, in der den Anwendern alle Funktionalitäten zur Verfügung stehen, soll es weiterhin eine mobile "Light-"Version geben, die es den Winterdiensteinsatzleitern ermöglicht, zu jeder Tages- und Nachtzeit außerhalb der Meisterei die erforderlichen Informationen z. B. auf Tablett-PC abzurufen. Hierzu wird in einem ersten Schritt die Echtzeitdatenerfassung der Winterdienstfahrzeuge in das Gesamtsystem integriert. Weitere Funktionalitäten des bisherigen WDK werden folgen.

Das WDMS-BY wurde zudem für das Projekt Digitales Testfeld Autobahn angemeldet. Durch die Vernetzung der Daten bietet sich künftig die Option, alle am Verkehr Beteiligten frühzeitig über mögliche witterungsbedingte Verkehrseinschränkungen zu informieren und zielgerichtete Winterdiensteinsätze zu initiieren. Das WDMS-BY verbindet damit die bereits im Digitalen Testfeld Autobahn definierten Projekte "Intelligente Glättevorhersage" und "Straßenwetter-online".

#### **Autoren**

Dipl.-Ing. Harald Claußen Bauoberrat Autobahndirektion Nordbayern **ZSB** harald.claussen@abdnb.bayern.de

B. Eng. (FH) Vanessa Brückel Technische Angestellte Autobahndirektion Nordbayern ZSB vanessa.brueckel@abdnb.bayern.de

# **Visualisierung von Planungen und Bauabläufen**

Von der Voruntersuchung bis zur virtuellen Baustelle

## Werner Ott

Trassenvarianten virtuell bereisen, dabei Lkw- und Pkw-Ströme realistisch darstellen, Videos zur Bauabwicklung betrachten, Brandfälle und Rettungsaktionen in Tunneln simulieren – eine Wunschvorstellung für den planenden Ingenieur? Die rasant fortschreitenden Speicher- und Grafikausstattungen der neuen Computergenerationen eröffnen vielfältige Möglichkeiten. Mittlerweile sind computerunterstützte Visualisierungsmethoden bereits im frühen Planungsstadium von Verkehrsprojekten auf handelsüblichen Rechnern möglich.

Ob die Werke der alten Baumeister oder neueste Verkehrsprojekte, die Veranschaulichung der Planungsabsicht gegenüber Fachleuten und Nichtfachleuten – dies fordert seit jeher die Planer heraus. In der Vergangenheit waren eher Bauherrn und Entscheidungsgremien von der Qualität der Planung zu überzeugen. Heute rücken geeignete Präsentationsmittel als Information für die künftigen Nutzer, die Betroffenen, die Öffentlichkeit und bei Gerichtsprozessen immer stärker in den Focus.

# **Vom Perspektivbild zum virtuellen Planungsmodell**

Vom Mittelalter bis in die 1970er Jahre entstanden die Entwurfszeichnungen am Reißbrett. Die Visualisierung der Projekte beschränkte sich auf händisch gezeichnete Perspektivbilder. An der perspektivischen Gegenüberstellung aus Planung und Bestand hat sich auch bis heute nichts geändert.

Für einen schnellen Überblick werden die Planungsergebnisse in ein heutzutage natürlich digitales Foto des Umfeldes eingearbeitet. Seit rund zwanzig Jahren kommt immer mehr das computererzeugte dreidimensionale virtuelle Planungsmodell zum Einsatz. Es setzt sich zusammen aus dem virtuellen Bild des Objektumfeldes und dem darin eingefügten virtuellen Abbild der Planung.

Die bestehende Geländeform entsteht aus Orthofotos und dem Digitalen Geländemodell (DGM), die Gebäudegrundrisse werden aus der di-

gitalen Flurkarte geformt, häufig liegen auch dreidimensionale LOD1/2/3-Daten vor. Die Ausprägung der übrigen Topographie wie Bewuchs, Umfeldausstattung und Bebauung wird durch Luftbilder, Fotos, Laserscanning und ähnliche Methoden erfasst und in das Modell eingetragen.

sualisierungsprozess. Die nur vektorhaft verbundenen Planungsstrukturen verwandeln sich in ein lückenloses kaum von der Realität zu unterscheidendes Abbild der künftigen Situation. Böschungen, Fahrbahnen, Brücken, Stützmauern, Lärmschutzwände, Leitpfosten, Markierungen, Schilder,

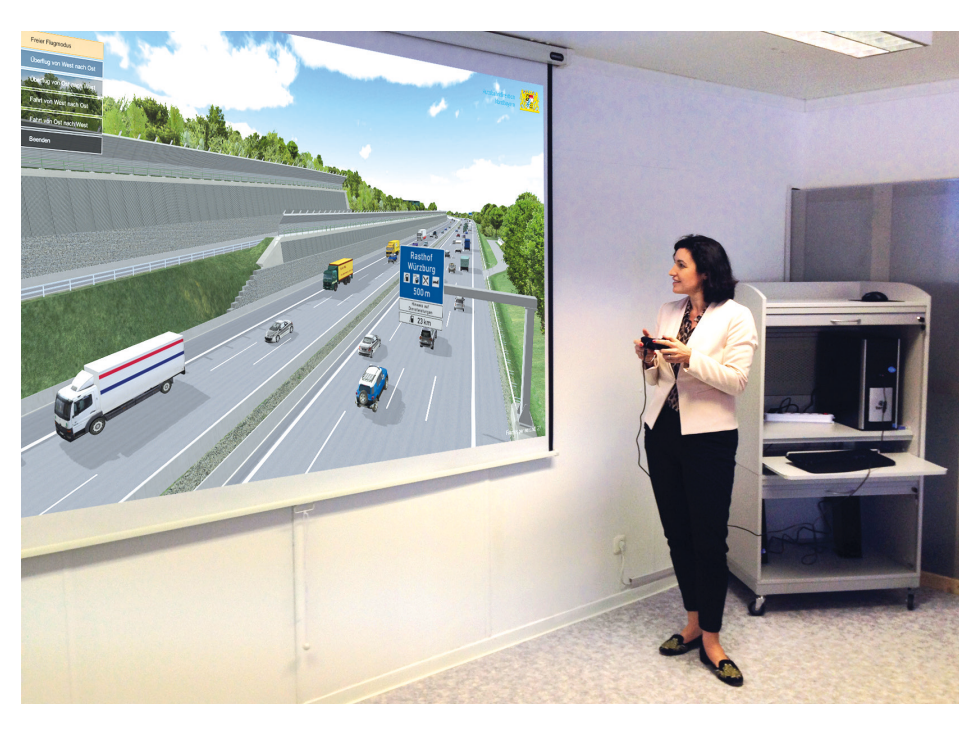

Dorothee Bär, parlamentarische Staatssekretärin im BMVI, bei der virtuellen Trassenbereisung zum Ausbau der A3 bei Würzburg (April 2015). © Autobahndirektion Nordbayern

Beim Einarbeiten der geplanten Baumaßnahme in das Bestandsmodell greifen die Visualisierungsbüros auf die digitalen Trassierungsergebnisse der Streckenplanung sowie die CAD-Planungen der Ingenieurbauwerke und der Ausstattungselemente in den gängigen Datenformaten zu. Da diese nicht immer vorliegen, können auch Pläne und Handskizzen als Grundlage verwendet werden. Grundsätzlich wird gewährleistet, dass fundierte georeferenzierte Planungsdaten in naturgetreue und maßstäbliche 3D-Darstellungen überführt werden.

Sind Planung und Bestand EDVtechnisch ausmodelliert und die Übergänge sorgfältig angepasst, kann das so genannte Rendering angegangen werden. Hierbei handelt es sich um den rechenintensivsten Vorgang im ViSchutzplanken, Bepflanzungen erhalten virtuell die Oberflächen, wie sie auch die künftigen Nutzerinnen und Nutzer erleben werden. Vervollständigt wird das Bild durch Licht- und Schatteneffekte, Tiefennebel, Dunst etc.

## **Interaktives 3D Informationssystem**

Seit rund fünf Jahren ersetzen interaktive Systeme die eher statischen virtuellen Modelle der ersten Generation, die zwar hoch qualitative aber nur vorher definierte Einzelauswertungen ermöglichten. Der Auftraggeber erhält nun zusammen mit dem digitalen Planungsmodell ein eigenständiges Programmtool ausgeliefert, mit dem das beschriebene Rendering zeitgleich mit der interaktiven Betrachtung des Modells erfolgen kann. Diese Tools sind

Anleihen aus der modernen Computerspielszene – also eine Art ingenieurtechnische Version der Spiele-Software.

Als weitere Innovation können mehrere Trassenvarianten oder Baufähigkeit der geplanten Verkehrsanlage beurteilt und echte Fahrzeugbewegungen realitätsgetreu als Film oder Bild betrachtet werden. Die wissenschaftlich ermittelten Prognoseverkehre mit PKW- und LKW- Verteilung

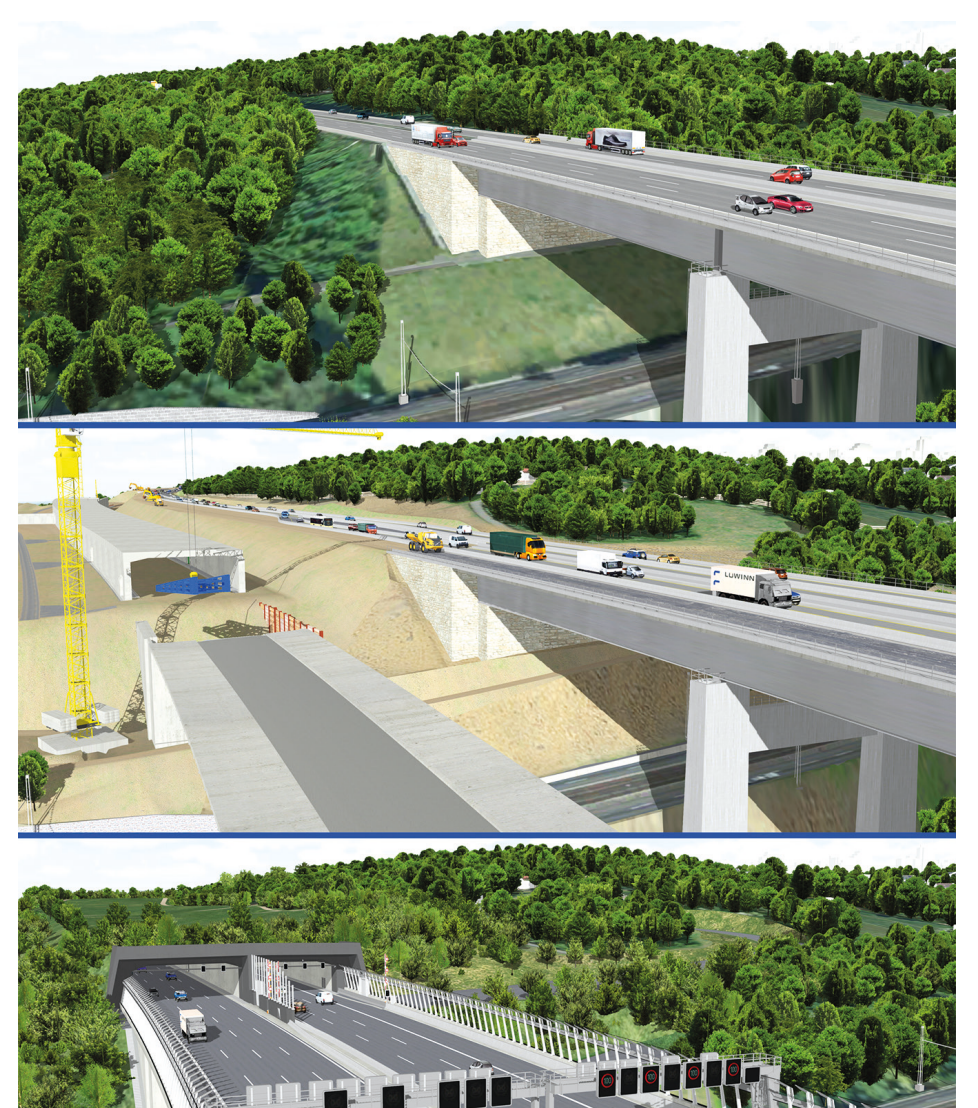

Visualisierungsvarianten der A3 bei Würzburg. Oben: Die A3 vor dem Ausbau. Mitte: Die A3 während der Baumaßnahme. Unten: Die fertiggestellte Trasse © Autobahndirektion Nordbayern / Büro vkon, Trier

stufen parallel vorgehalten werden. Hierzu werden zunächst ein Grundmodell und dann für jede Variante eine Teilmodellversion erzeugt. Während der virtuellen "Trassenbereisung" kann durch Mausklick zwischen Bestand und der jeweiligen Variante hin und her gesprungen werden.

Mit einer zusätzlichen Neuerung können Verkehrsfluss und Leistungswerden hierzu aufbereitet und im Modell sichtbar gemacht.

Als wichtiger Entwicklungsschritt im Visualisierungsprozess hat sich die realitätsgetreue Simulation von Bauabläufen erwiesen. Hier können die besonders bei technologisch anspruchsvollen Großbauwerken üblichen – Zeit-Wege-Diagramme, die nur von Eingeweihten zu entschlüsseln sind,

in begreifbare nachvollziehbare Einzelphasen zerlegt werden. Damit ergeben sich für Laien und Fachpublikum gute Einblicke in die Baustellenlogistik, die Materialwahl sowie die baugeometrischen und zeitlichen Zusammenhänge.

In Verbindung mit weiteren Tools, die zur Auslieferung kommen, steht den Anwender/innen im Ergebnis eine mächtige interaktive 3D-Plattform zur Verfügung, die zahlreiche Auswertungen zulässt:

- frei wählbares Befliegen, Befahren oder Begehen des Modells in Echt zeit
- dreidimensionale Entfernungsmes sung an beliebiger Stelle im Modell
- kalender- und tageszeitgesteuerter Sonnenstand und Schattenwurf
- Zu- und Abschaltmöglichkeit für Bewuchs, Bebauung, Verkehrssimulation
- Erzeugen und Abspeichern von Fo tos aus dem Modell
- Hinterlegen von Attributen an bestimmten Stellen des Modells (z.B. Text des Regelungsverzeichnisses der Planfeststellung)
- Bereitstellen und Zuschalten georeferenzierter 2D-Planunterlagen

# **Vielfältige Verwendungsmöglichkeiten**

Genauso vielfältig wie die zur Verfügung stehenden Angebote aus den virtuellen 3D Informationssystemen sind auch deren Verwendungsmöglichkeiten in der Praxis:

- Voreingestellte Überflugsimulationen, Trassenbefahrungen, Fußgängerbegehungen, Einzelbildauswertungen, Bauablauferläuterungen für jegliche Art von Informationsveranstaltungen
- Freies Bewegen im virtuellen Modell aus Helikopter-, Fahrzeug- und Fußgängerperspektive; die interaktive Auswertung ermöglicht sofortiges Beantworten von spontanen Fragen
- Planungsbegleitende Optimierung der Rettungs- und Brandschutzkonzepte durch virtuell erzeugte Katastrophenszenarien; virtuelle Schutzübungen
- Prüfen der Trassenvarianten auf ihre städtebaulichen Auswirkungen, Landschaftsbildverträglichkeit, Barrierefreiheit
- Optimieren der räumlichen Linien führung durch Fahrsimulationen und Sichtweitenprüfungen
- Erstellen von (bedarfsweise vertonten) Projektfilmen
- Bereitstellen eines interaktiven Informationsplatzes für Baustellenbesucher
- Zur Verfügung stellen von einheitlich gestaltetem Bildmaterial für Informationstafeln, Flyer, Projektbroschüren etc.
- Unterstützen des projektspezifischen Internetauftritts

Der Transparenzgewinn durch Visualisierungen vor Gremien und bei Bürgerinformationen ist nachweislich. So konnten in dem stark eingeschränkten Zeitrahmen einer mündlichen Gerichtsverhandlung, durch ein auf das Wesentliche beschränkte Video des simulierten Bauablaufes einer Großbrücke, die Richter des Bundesverwaltungsgerichts von der Baubarkeit überzeugt werden. Das Drehbuch für eine solche Filmproduktion ist eine durchaus spannende Herausforderung für uns eher technisch komplex und nüchtern denkende Ingenieure.

Es hat sich herausgestellt, dass bereits bei der Erstellung der virtuellen Modelle und der erforderlichen Abstimmung mit den am Planungsprozess Beteiligten, wie Streckenplaner, Konstrukteur, Statiker, Sondergutachter, Bauleiter Unstimmigkeiten an den problematischen Nahtstellen der Fachgewerke direkt ins Auge springen und zeit- und kostenersparend gelöst werden können.

Bei dem in den Abbildungen mehrfach gezeigten Großprojekt zum 6-streifigen Ausbau der A3 bei Würzburg sind seit dem Jahr 2005 vielfältigste Visualisierungsmethoden im Einsatz. Mit der aktuellsten Version können Baustellenbesucher im regelmäßig geöffneten Infopoint mit Hilfe eines Spielkonsolen-Controllers die Trasse im 3D-Modell virtuell und frei beweglich bereisen. An markanten Orten sind einheitlich gestaltete Projekttafeln aufgestellt. Weitere umfassende Informationen mit Visualisierung, Projektfilm und Überflugsimulation finden Sie unter www. A3-Würzburg.de.

## **Autor**

Dipl. Ing. (FH) Werner Ott Staatliches Bauamt Ansbach werner.ott@stbaan.bayern.de

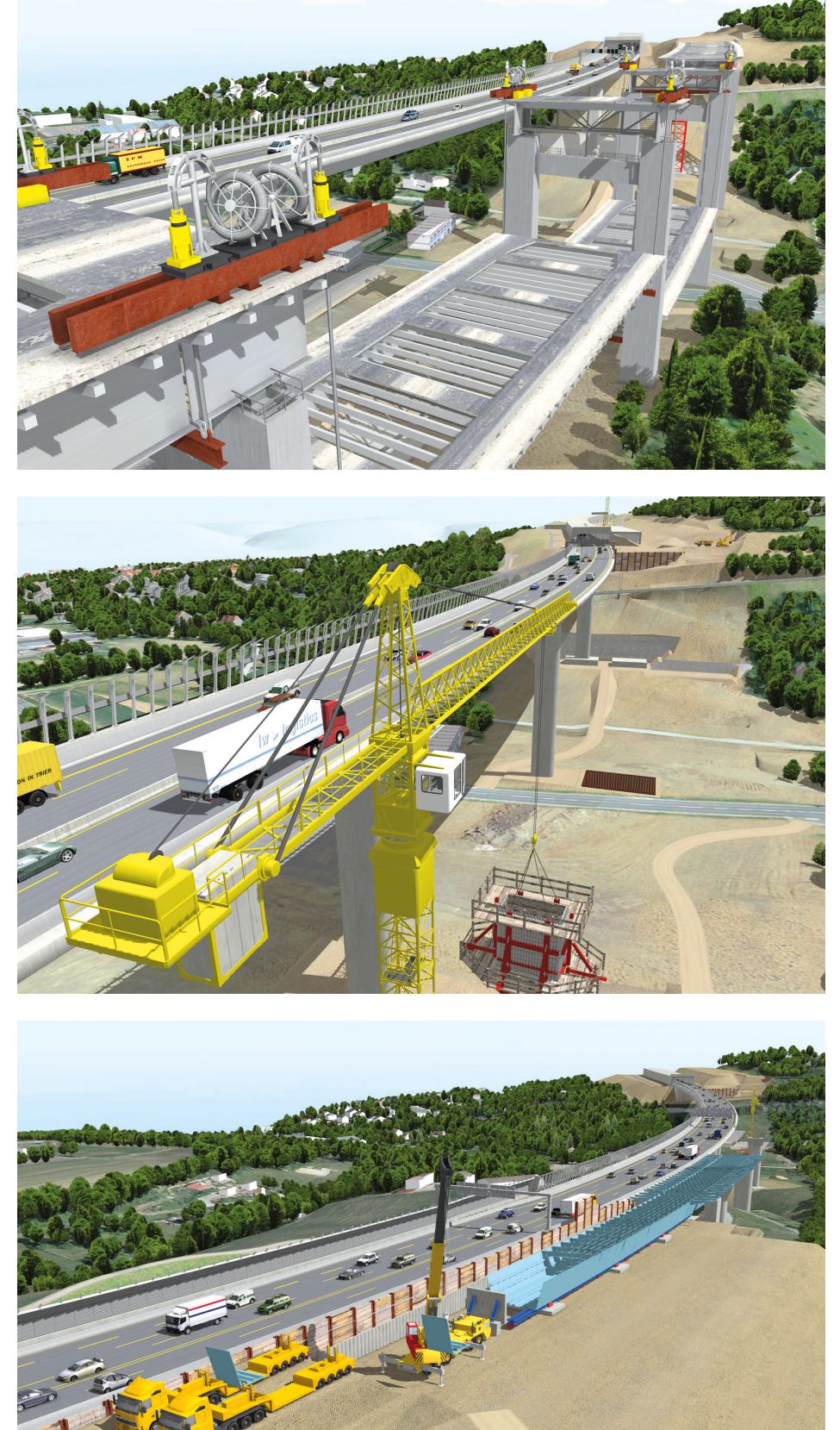

A3 bei Würzburg, Talbrücke Heidingsfeld. Oben: Ablassen des Bestandsüberbaus, fertiggestellter nördlicher Brückenüberbau. Mitte: Bau der Brückenpfeiler. Unten: Taktkeller für die südliche Bauwerkshälfte. © Autobahndirektion Nordbayern / Büro vkon, Trier

# **Modernste Telekommunikationstechnik in der Staatsbauverwaltung**

Projekt PROTEUS: Die wichtigsten Neuerungen für die Mitarbeiterinnen und Mitarbeiter

# Andreas Baur

2012 wurde das Projekt PROTEUS zur Erneuerung aller Telekommunikationsanlagen (TK-Anlagen) der Staatsbauverwaltung mit ihren insgesamt etwa 11.000 Nebenstellen initiiert. Betroffen davon sind natürlich in erster Linie Sie alle, also die Kolleginnen und Kollegen in den Behörden, die bereits mit der neuen TK-Anlage und ihrer Integration in den PC arbeiten bzw. sukzessive bis Mitte 2017 mit der neuen TK-Anlage ausgestattet werden.

# **Kurzer Abriss des Projektes und Zeitplan**

Nach der Erarbeitung eines Grobkonzepts, wie die zukünftige Architektur der TK-Anlage auszusehen hat und welche TK-Dienste zukünftig flächendeckend allen Mitarbeiterinnen und Mitarbeitern zur Verfügung gestellt werden, erfolgte 2014 durch das Staatl. Bauamt Würzburg, das mit Herrn Paul Kordwig auch den Projektleiter stellt, eine europaweite Ausschreibung. Den Zuschlag erhielt Ende 2014 die T-Systems. Bis Mitte 2015 erfolgte dann der Aufbau der eigentlichen TK-Anlage. Im August wurde als erstes Amt Würzburg mit der neuen Anlage und den neuen TK-Diensten ausgestattet.

Mittlerweile läuft der Rollout für die gesamte Bauverwaltung an. 2015 wurden noch Weilheim und Nürnberg migriert. 2016 und bis Mitte 2017 erfolgt fortlaufend und behördenweise die Migration aller restlichen Behörden. Die Bauverwaltung nutzt nun nur noch eine gemeinsame TK-Anlage für alle unsere Standorte.

Die verwendete Technologie basiert auf Voice over IP (VoIP). Diese TK-Anlage ist georedundant in München und Nürnberg in den IT-Räumen unserer Autobahndirektionen aufgebaut. Dies sind die beiden sogenannten VoIP-Zentralen. Die TK-Funktionen jeder Zentrale sind in sich geclustert, das heißt der Ausfall eines beliebigen Dienstes kann durch dieselbe Zentrale selbst kompensiert werden. Falls eine gesamte Zentrale ausfällt, dann übernimmt die andere Zentrale komplett alle Aufgaben. Fallen beide Zentralen aus, steht den Behörden jeweils noch eine Notfalltelefonie zur Verfügung (die sogenannte SRST-Funktionalität, "Survivable Remote Site Telephony"), die sicherstellt, dass an den Behörden auch nach Ausfall beider TK-Zentralen, noch Gespräche kommend und gehend geführt werden können.

Telefonfunktionen mit einem herkömmlichen Endgerät zur Verfügung. Zusätzlich wird eine Integration der Telefonie in die Oberfläche unseres Arbeitsplatz-PCs unterstützt. Hier kommt das Produkt Jabber zum Einsatz. Für Internetkonferenzen mit internen und externen Partnern wird

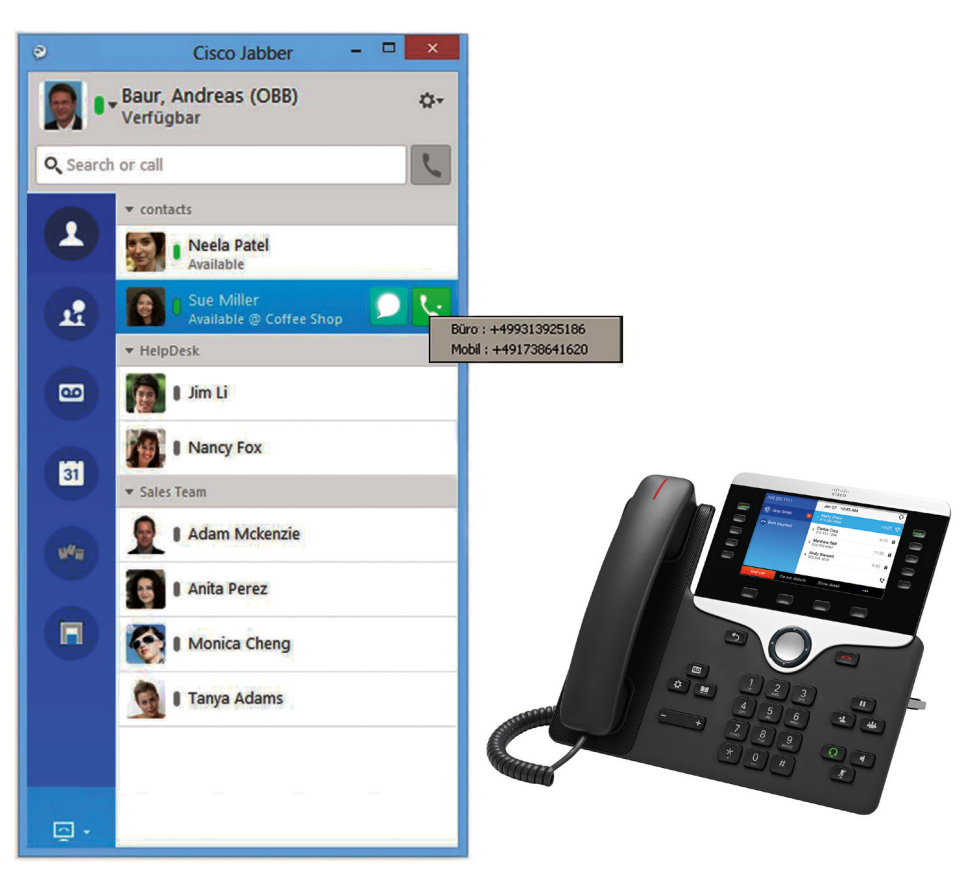

Links: Der Jabber Client ermöglicht eine schnelle und komfortable Bedienung unseres Endgeräts und erledigt mit einem Mausklick alle Anrufe an gespeicherte Kontakte im Outlook und im globalen Exchange-Adressbuch.

Rechts: Cisco-Endgerät mit farbigem, hintergrundbeleuchteten Display und übersichtlichem Tastenfeld. Die Telefonfunktionen lassen sich einfach und praktisch nutzen. © Beide Abbildungen: Cisco Systems GmbH

Um die Sicherheit und Vertraulichkeit unserer Sprachkommunikation sicherzustellen, sind alle Dienste zukünftig mit selbsterstellten Zertifikaten der Bayer. Verwaltung verschlüsselt. Diese Verschlüsselung endet erst am Übergang in das öffentliche Fernsprechnetz.

# **Welche TK-Dienste stehen zur Verfügung?**

Mit Realisierung von PROTEUS stehen selbstverständlich wieder alle

es zukünftig das Produkt WebEx geben. Im Folgenden möchten wir Ihnen gerne eben genannte Produkte näher vorstellen.

# **Die neuen Endgeräte**

Die Ausstattung erfolgt mit den Endgeräten Cisco 8831, 8841 und 8851. Beim 8831 handelt es sich um eine Konferenzspinne, wie sie in Besprechungsräumen zum Einsatz kommt. Telefonkonferenzen können damit durch eine größere Anzahl von Teilnehmern gemeinsam in einem Raum durchgeführt werden.

Das Cisco 8841 ist das sogenannte Standardtelefon, das grundsätzlich überall am Arbeitsplatz Verwendung finden wird. Das Cisco 8851 unterscheidet sich hiervon lediglich in seiner Möglichkeit des Anschlusses von zusätzlichen Tastenfeldern, wie sie bei Chef/Sek-Schaltung verwendet werden. Beide Modelle, Cisco 8841 und 8851, sind ansonsten weitestgehend identisch. D. h. beide verfügen über ein farbiges und hintergrundbeleuchtetes Display. Sie ermöglichen den Zugriff auf ein gemeinsames Telefonbuch und auf Anruflisten. Alle Funktionen, wie z. B. zum Einrichten einer Weiterleitung, das Weiterverbinden, das Freisprechen und -hören, können über eindeutig belegte Tasten oder das Display bedient werden.

## **PC-Integration mit Jabber**

Zukünftig steht zur Steuerung des Telefons das Programm Jabber auf allen PCs zur Verfügung. Jabber verfügt über ein Suchfeld, hierüber können alle Teilnehmer der Bauverwaltung und alle Einträge der eigenen Kontakte sowie des globalen Adressbuchs aus Outlook gesucht und gefunden werden. Jeder Treffer kann direkt mit der Maus angeklickt und ein Telefonanruf auf die hinterlegte Festnetz- oder Mobilfunknummer gestartet werden.

Innerhalb der Bauverwaltung unterstützt Jabber zudem Chat, also den Versand von kurzen Textnachrichten, vergleichbar Whatsapp. Wenn man sich in einem Chat mit einem Kollegen befindet, kann man mit einem weiteren Mausklick eine Bildschirmfreigabe aktivieren, d.h. der Kollege sieht dann den Inhalt des eigenen Bildschirms. Dies kann beispielsweise zur gemeinsamen Dokumentenbearbeitung genutzt werden oder die gemeinsame Diskussion über einen Bauplan ermöglichen. Jabber integriert zudem die Anruflisten. Er unterscheidet erfolgreiche und nicht erfolgreiche, kommende und gehende Anrufe. Jeder Eintrag in der Anrufliste kann durch Mausklick angerufen werden.

In einer Linkliste in Jabber werden die Anleitungen in Kurz- und Langform zur Bedienung der neuen TK-Dienste angeboten. Falls Voicemail aktiviert ist, kann eine empfangene Sprachnachricht über Jabber einfach via Mausklick abgehört werden. Die Wählfunktion von Jabber integriert sich zudem in Outlook, daher können Outlook-Kontakte direkt per Mausklick angewählt werden.

#### **Internetkonferenzen mit WebEx**

WebEx ermöglicht das Abhalten von Internetkonferenzen. Diese zeichnen sich dadurch aus, dass man sich nicht lediglich in eine Telefonkonferenz einwählt, sondern zusätzlich allen Teilnehmern ein gemeinsamer virtueller Arbeitsraum im Webbrowser zur Verfügung steht. Dieser Arbeitsraum kann dazu genutzt werden, allen Teilnehmern gleichzeitig ein beliebiges elektronisches Dokument oder eine beliebige Software auf dem PC zu präsentieren. Dabei kann dann das elektronische Dokument bearbeitet bzw. die Software bedient werden. Die Teilnehmer können sowohl aus dem Bayer. Behördennetz als auch dem Internet kommen.

Dieses Werkzeug eignet sich besonders gut, um wiederkehrende Besprechungen mit Externen abzuhalten. Die Einladung zu dieser Internetkonferenz erfolgt über die üblichen Besprechungseinladungen von Outlook, dabei wird diese Einladung automatisch um die erforderlichen Zugangsdaten zur Teilnahme an der WebEx-Besprechung erweitert. WebEx-Besprechungen können zudem bei Bedarf ad-hoc aus einem gerade laufenden Jabber-Chat gestartet werden. Eine Erweiterung einer WebEx-Konferenz um weitere Teilnehmer erfolgt per Mausklick und Angabe der entsprechenden Mail-Adressen.

## **Schulung und Anleitungen**

Um die neuen Endgeräte, Jabber und WebEx auch effektiv nutzen zu können, werden Frontalschulungen abgehalten. Die Kategorie I Schulung für das Endgerät und Jabber erhält jeder Mitarbeiter, sie hat eine Dauer von 2,5 Stunden. Die Kategorie II Schulung zu WebEx hat ebenso eine Dauer von 2,5 Stunden. Diese Schulung werden ca. 25% der Mitarbeiter erhalten. Sie ist sinnvoll und notwendig, wenn die Anforderung zum Einsatz von Internetkonferenzen besteht. Zu allen Themen, wie z.B. dem Endgerät, Jabber und WebEx, gibt es jeweils eine Kurzanleitung, die auf maximal 2 Seiten die wichtigsten Funktionen erklärt. Zudem existieren

dann noch Langanleitungen mit einer ausführlichen Beschreibung aller Funktionen.

# **Ablauf des Rollouts**

Zunächst werden alle Standorte mit den Voicegateways ausgestattet, die zukünftig den Übergang vom Datennetz ins öffentliche Fernsprechnetz ermöglichen. Dann werden die neuen Endgeräte an allen Arbeitsplätzen, Besprechungsräumen, Tiefgaragen, Werkstätten, usw. aufgebaut.

Mit dem Aufbau der Endgeräte beginnen auch die Schulungen in eigenen Räumen. Sobald alle Mitarbeiter geschult wurden, erfolgt mit einem Abstand von ein bis zwei Tagen die Umschaltung von der alten auf die neue Anlage. Dieser Zeitraum kann noch zum Üben verwendet werden. Ab dem Zeitpunkt der Umschaltung kann sofort telefoniert werden. Anschließend werden alle analogen Endgeräte, wie z. B. Faxe, auf die neue Anlage geschwenkt.

#### **Fazit**

Die Projektgruppe PROTEUS unter der Leitung von Herrn Kordwig hat mit großem Engagement die Aufgabe der Erneuerung unserer TK-Anlagen gemeistert. Selbstverständlich werden bei einem so umfangreichen Projekt zu Beginn kleinere und größere Schwierigkeiten auftreten. Durch den erfolgreichen Abschluss unseres Piloten in Würzburg und den Erfahrungen, die bisher gemacht wurden, wird alles unternommen, um allen Hindernissen schnell beizukommen.

Wir hoffen natürlich, dass die neuen Endgeräte, Jabber und WebEx Ihren Erwartungen entsprechen. Und wir möchten Sie gerne alle herzlich auffordern, sich auf die neuen Möglichkeiten, die Jabber und WebEx bieten, einzulassen und diese intensiv zu nutzen. Wir wünschen Ihnen viel Spaß mit unseren zukünftigen TK-Diensten.

#### **Autor**

Andreas Baur Regierungsdirektor Oberste Baubehörde andreas.baur@stmi.bayern.de